# Les diagrammes de cas d'utilisation

**Ivan Logre** à partir des supports de **Mireille Blay-Fornarino** Université Nice Sophia Antipolis [blay@unice.fr](mailto:blay@polytech.unice.fr) <http://mireilleblayfornarino.i3s.unice.fr/>

**Site web du module : <https://mbf-iut.i3s.unice.fr/>**

# Bibliographie

#### Cours IBM : **Writing Good Use Cases** (2006)

Méthodologie en Ingénierie du logiciel, **Modélisation Orientée objet**, M.Grimaldi – janvier 2010

**Cas d'utilisation : bonne & mauvaise utilisation !**, Valtech

Et les références dans les slides également !

# Un exemple fil rouge

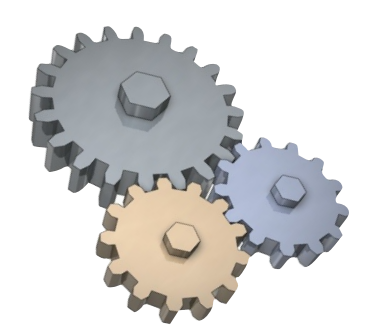

- (1) Nous voulons informatiser une ludothèque pour favoriser la consultation des jeux proposés par la ludothèque.
- (2) Les adhérents peuvent emprunter des jeux en s'adressant à un conseiller qui enregistre l'emprunt.
- (3) Les jeux empruntés sont rendus à un conseiller...
- (4) Un adhérent peut réserver des jeux. Une réservation précise l'emprunteur, le jeu et la date de la demande de réservation. L'adhérent est averti quand le jeu revient en rayon.
- (5) Pour organiser un événement le conseiller spécialisé doit alors donner les informations suivantes : les jeux à tester, le nombre maximal et minimal de participants attendus, la date, et l'heure de début de l'événement.
- (6) Un adhérent peut s'inscrire pour participer à un événement à condition qu'il y ait encore de la place.
- (7) Un adhérent peut payer sa cotisation en ligne par un système de paiement externe
- (8) Un internaute peut consulter les jeux et s'inscrire.

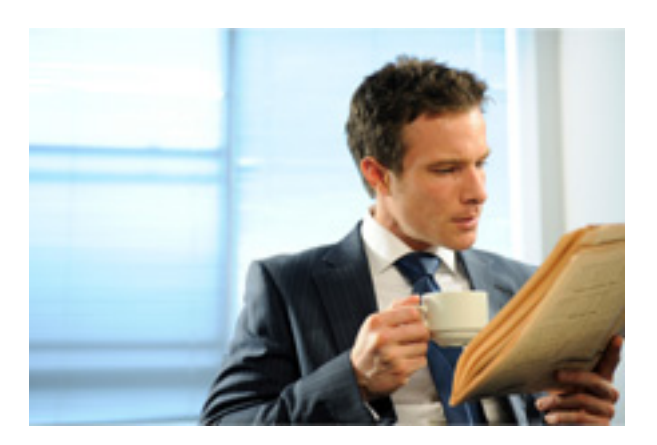

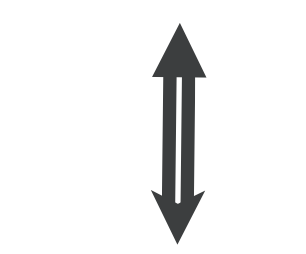

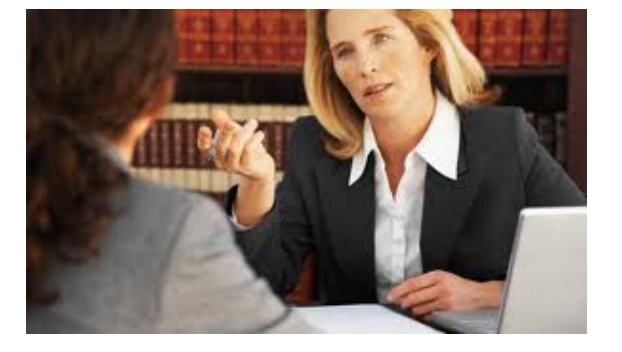

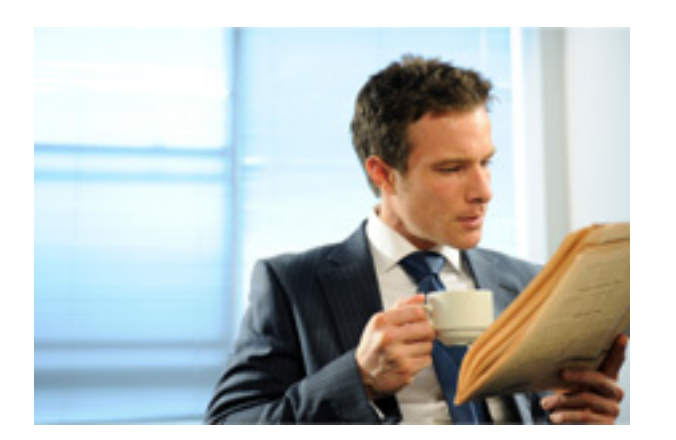

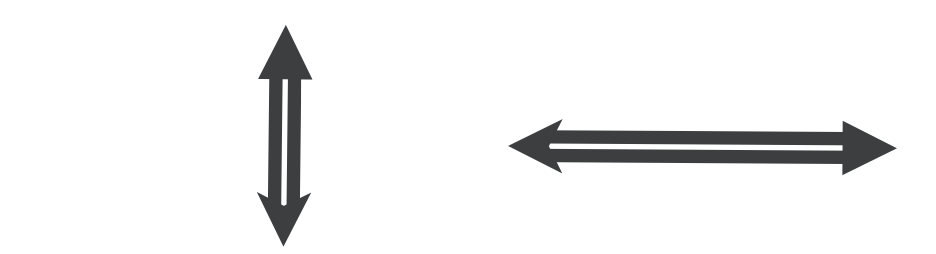

**Glossaire**

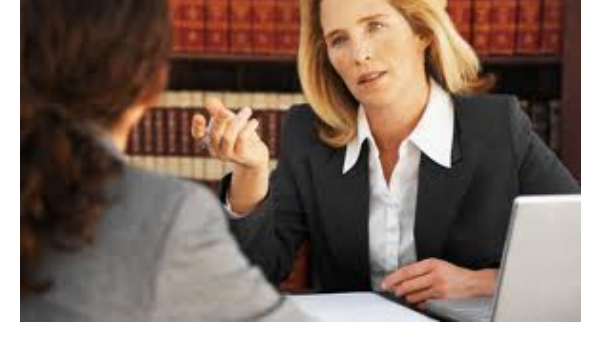

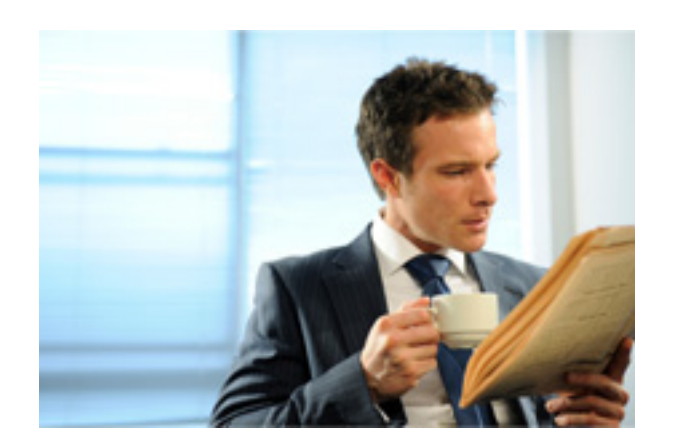

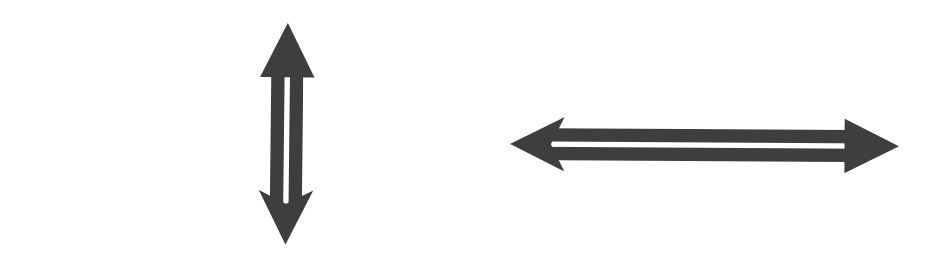

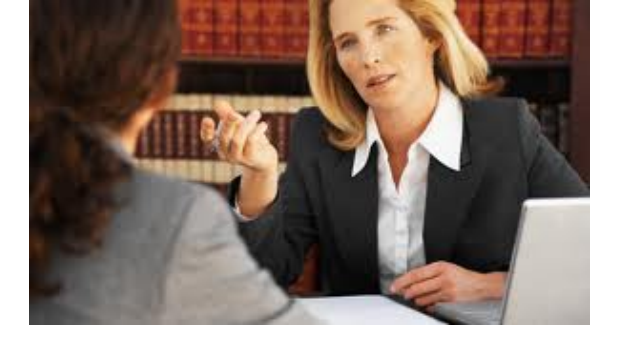

4

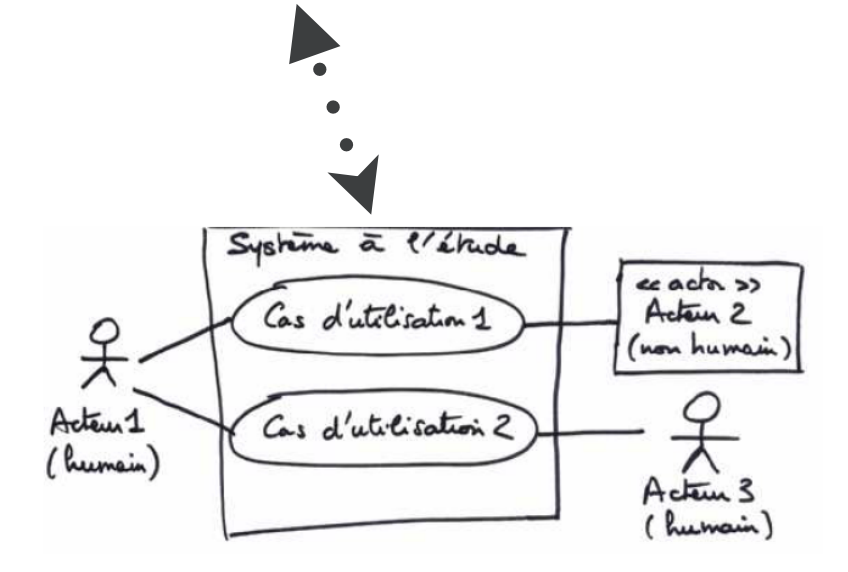

**Glossaire**

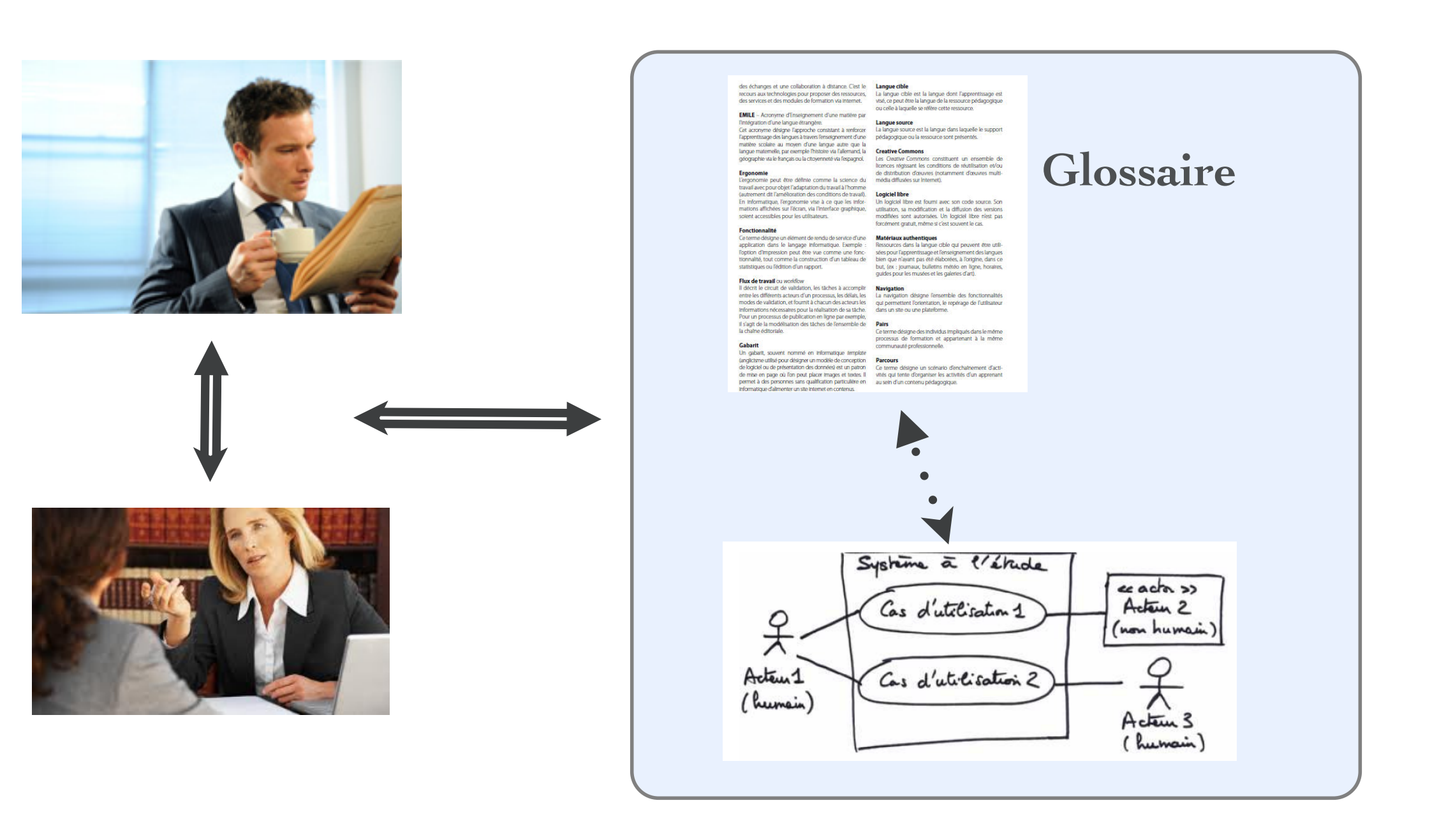

#### Glossaire

un outil de dialogue

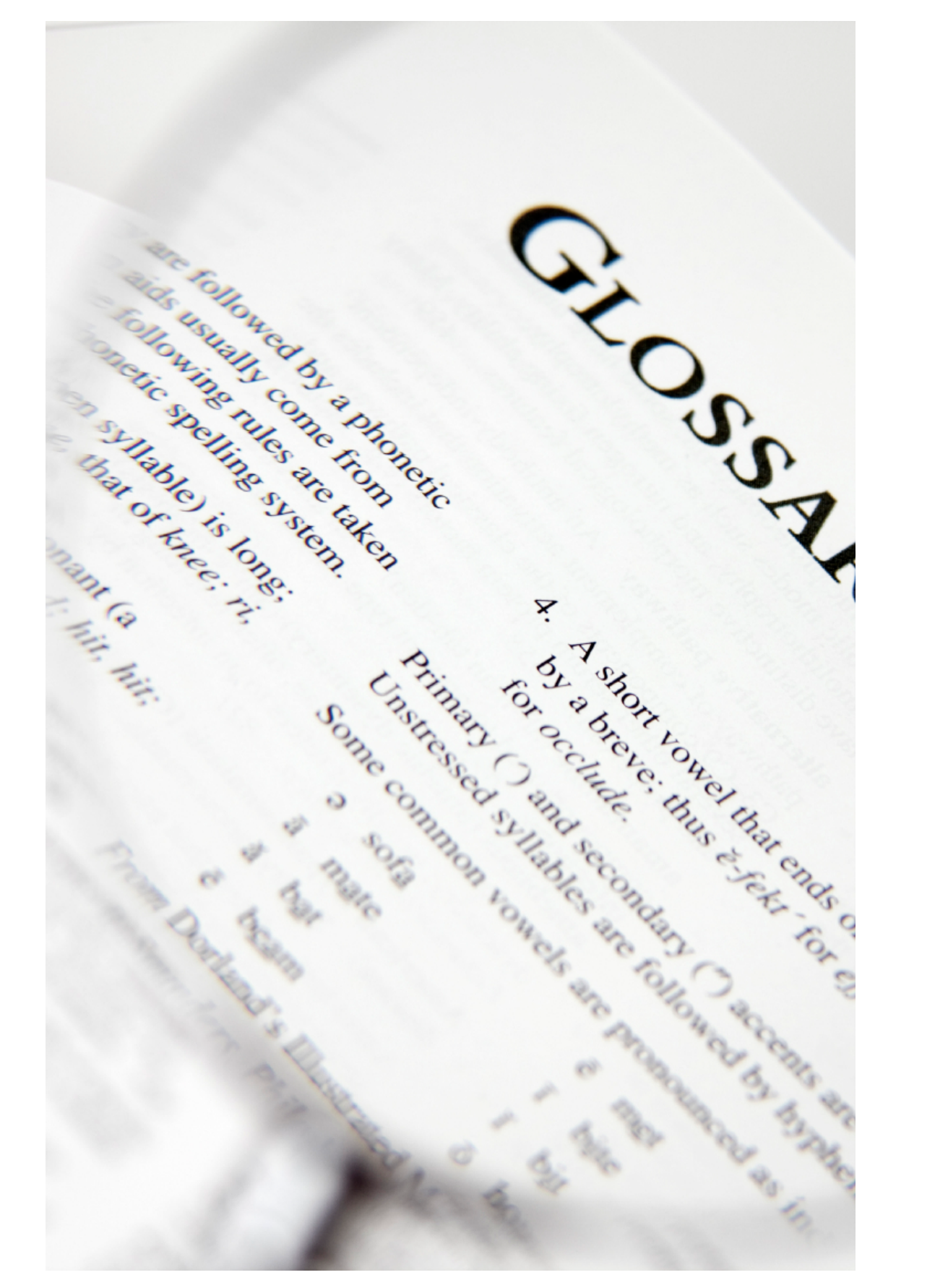

http://www.partnersmn.com/parent-resources/glossary/

# Intérêts du glossaire

- Outil de dialogue
- Informel, évolutif, simple à réaliser

Pour

Etablir et figer la terminologie du **domaine d'application (du développeur)**

Initier le point d'entrée et le référentiel de l'application ou du système.

# Un exemple fil rouge

- (1) Nous voulons informatiser une ludothèque pour favoriser la consultation des jeux proposés par la ludothèque.
- (2) Les adhérents peuvent emprunter des jeux en s'adressant à un conseiller qui enregistre l'emprunt.
- (3)Les jeux empruntés sont rendus à un conseiller....
- (4) Un adhérent peut réserver des jeux. Une réservation précise l'emprunteur, le jeu et la date de la demande de réservation. L'adhérent est averti quand le jeu revient en rayon.
- (5) Pour organiser un événement le conseiller spécialisé doit alors donner les informations suivantes : les jeux à tester, le nombre maximal et minimal de participants attendus, la date, et l'heure de début de l'événement.
- (6) Un adhérent peut s'inscrire pour participer à un événement à condition qu'il y ait encore de la place.
- (7) Un adhérent peut payer sa cotisation en ligne par un système de paiement externe
- (8) Un internaute peut consulter les jeux et s'inscrire.

# Un exemple fil rouge

**Adhérents** : Personne connue du système *par son nom, prénom, date de naissance, adresse postale, date du dernier paiement de la cotisation et adresse email éventuelle.* 

**Conseiller** : Personne *identifiée* qui a des droits sur le système.

**Réservation** : Une réservation précise l'emprunteur, le jeu et la date de la demande de réservation. L'adhérent est averti quand le jeu revient en rayon.

**Evénement** : temps de démonstration et de jeux organisé à l'avance. Il précise les informations suivantes : les jeux à tester, le nombre maximal et minimal de participants attendus, la date, et l'heure de début de l'événement.

**Jeux** : Un jeu est caractérisé par un identifiant, un nombre de joueurs, ...

### Diagramme de cas d'utilisation (use cases)

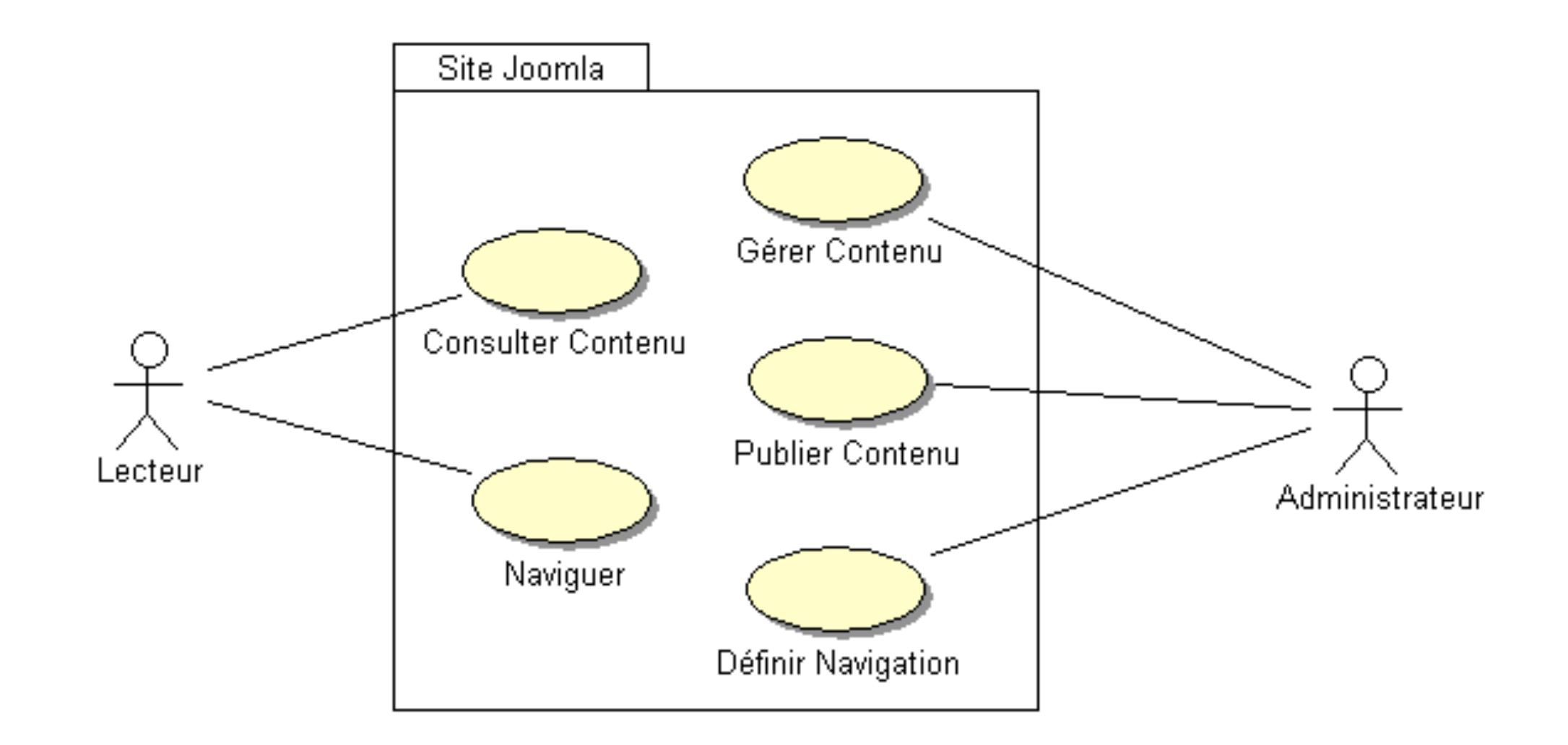

cf. http://linformalibre.f2lt.fr/index.php?title=Comprendre\_Joomla\_%C3%A0\_l%27aide\_d%27UML

### Objectifs des diagrammes de cas d'utilisation

- Définir le système **du point de vue des utilisateurs (développeurs)**
- Définir les **limites précises du système**
- **Structurer** :
	- les besoins (cahier des charges)
	- le reste du développement

Les cas d'utilisation sont nommés en utilisant **la terminologie décrite dans le glossaire**

#### Comment procéder ?

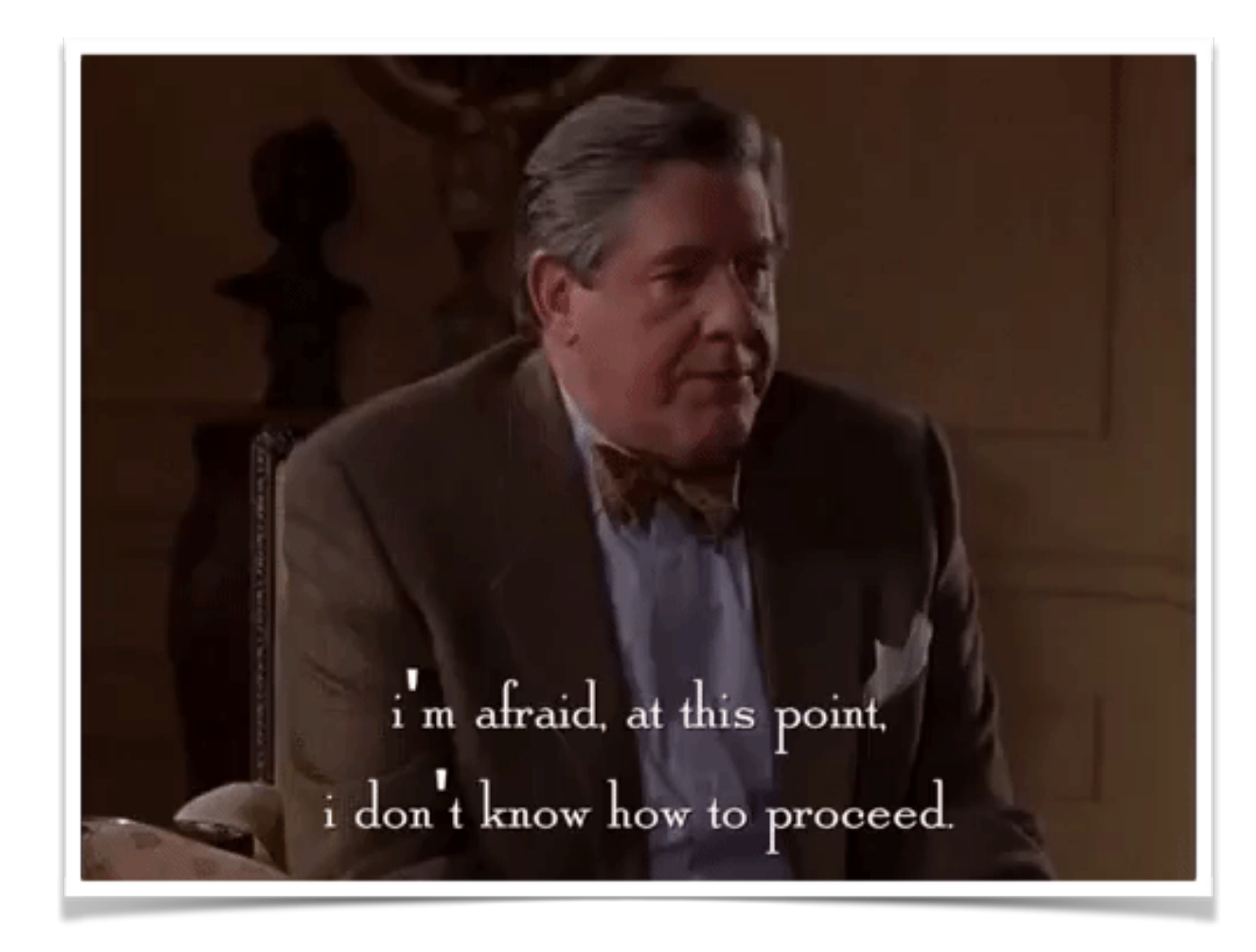

#### Comment procéder ?

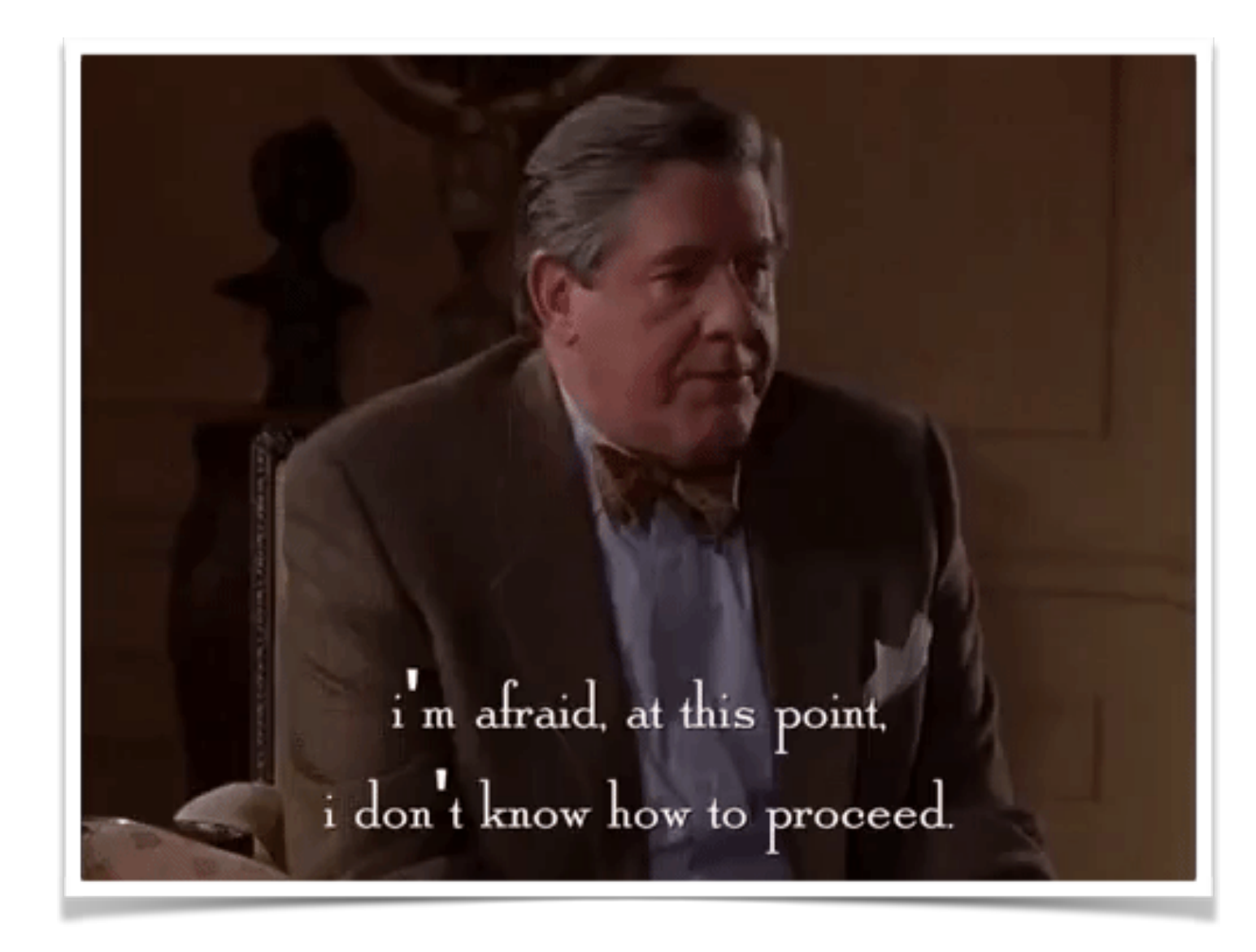

**Trouver les acteurs**

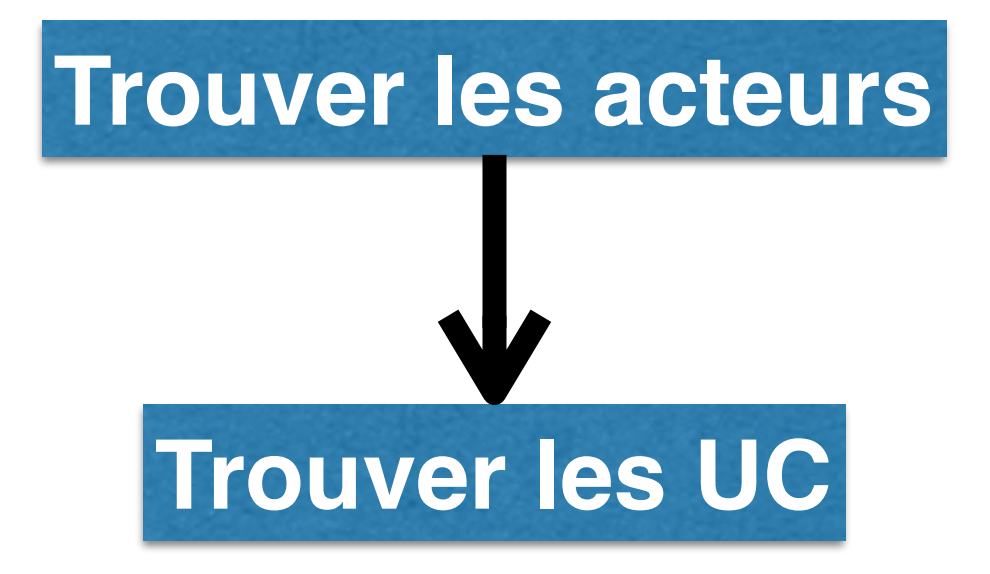

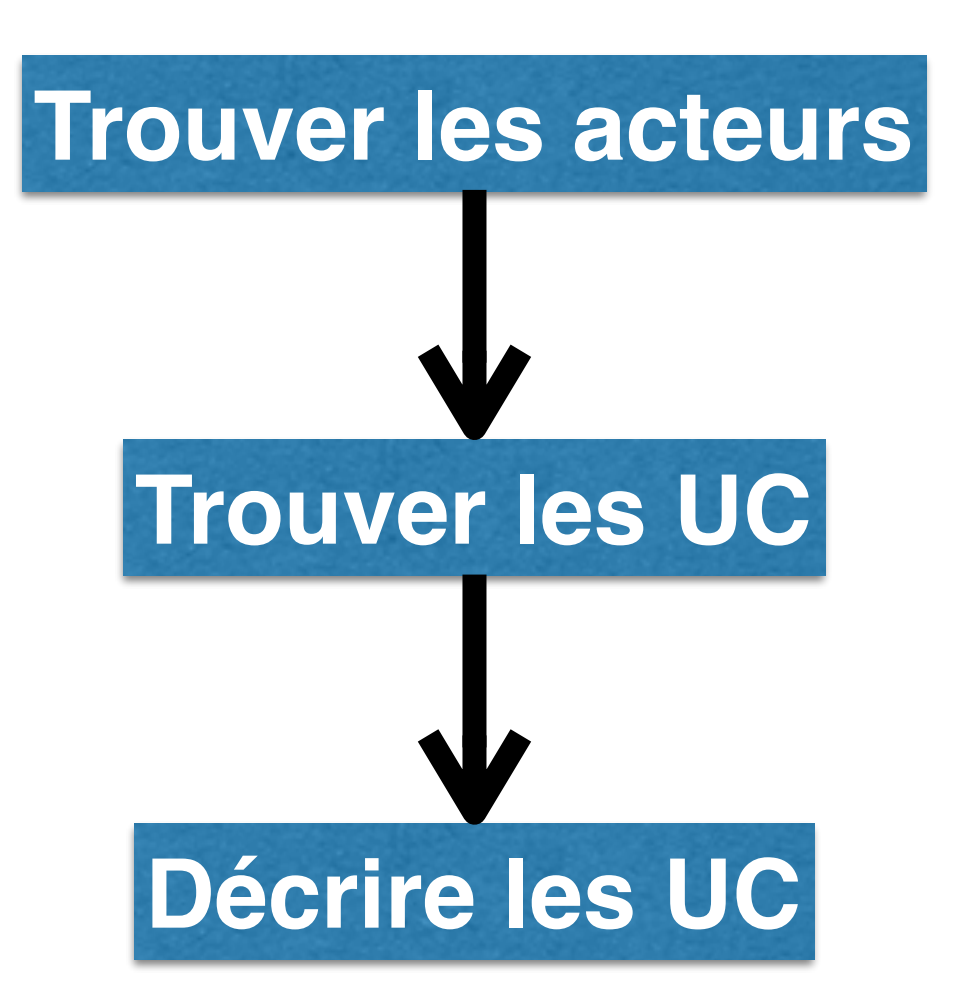

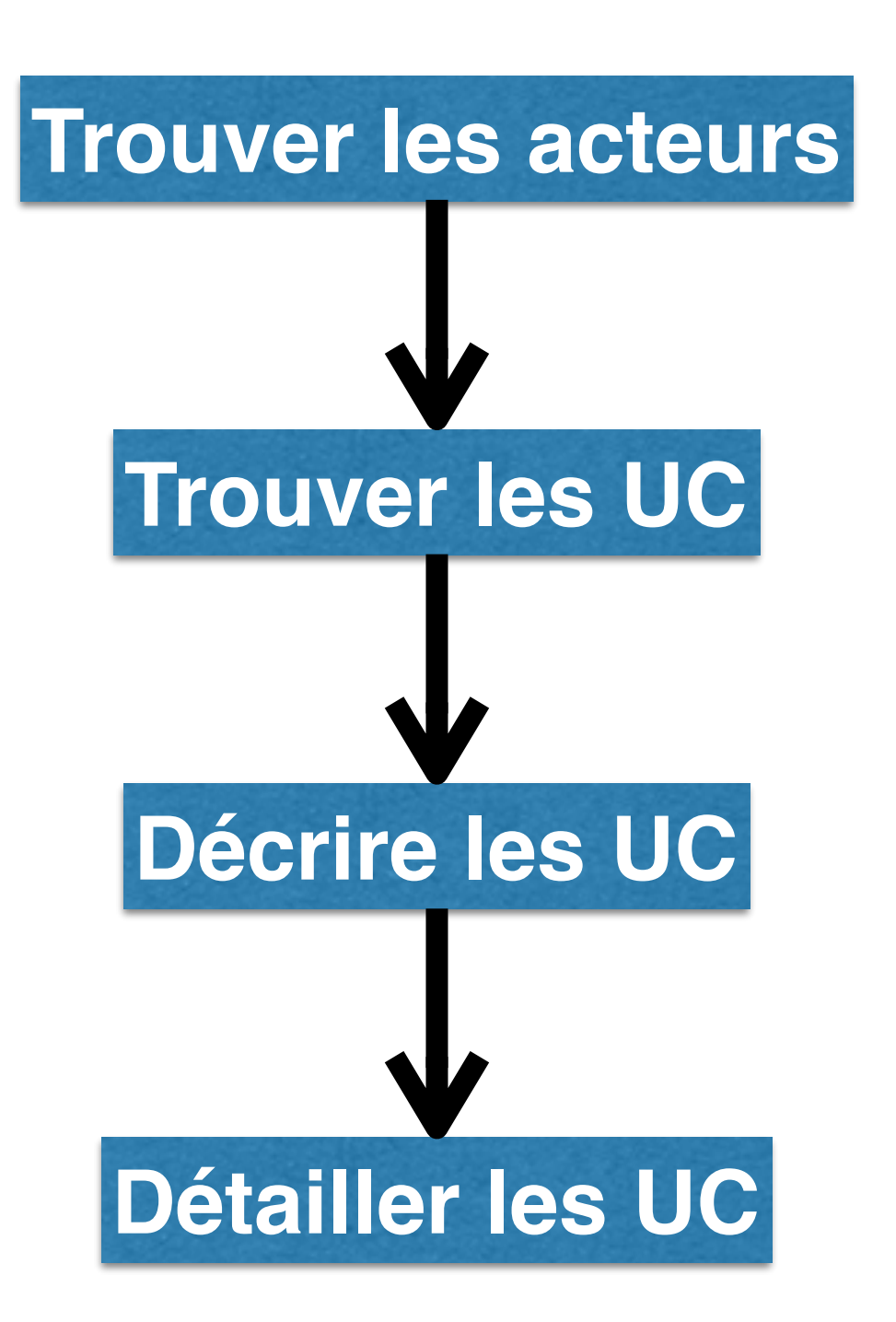

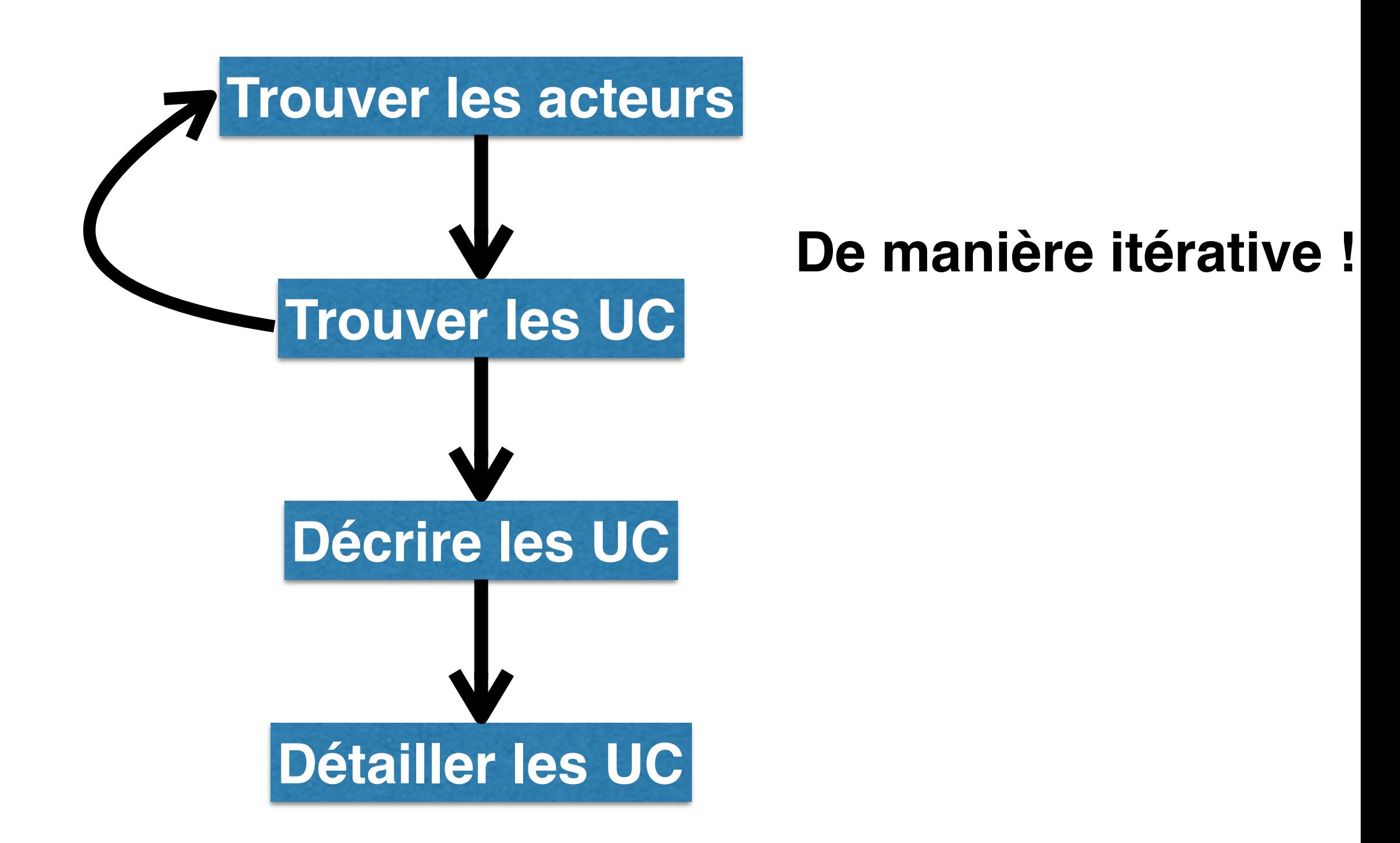

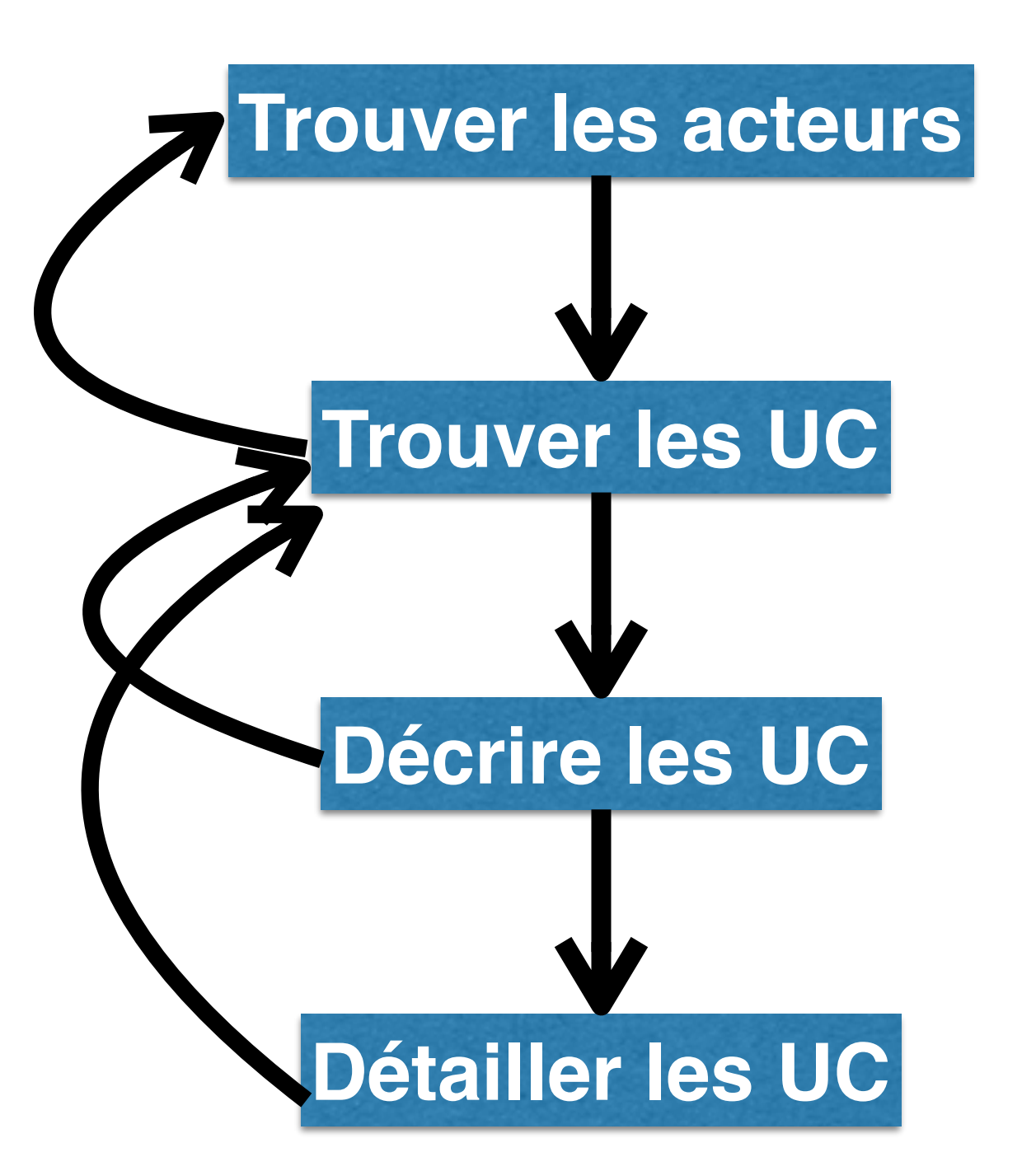

#### **De manière itérative !**

Sans oublier d'enrichir le glossaire

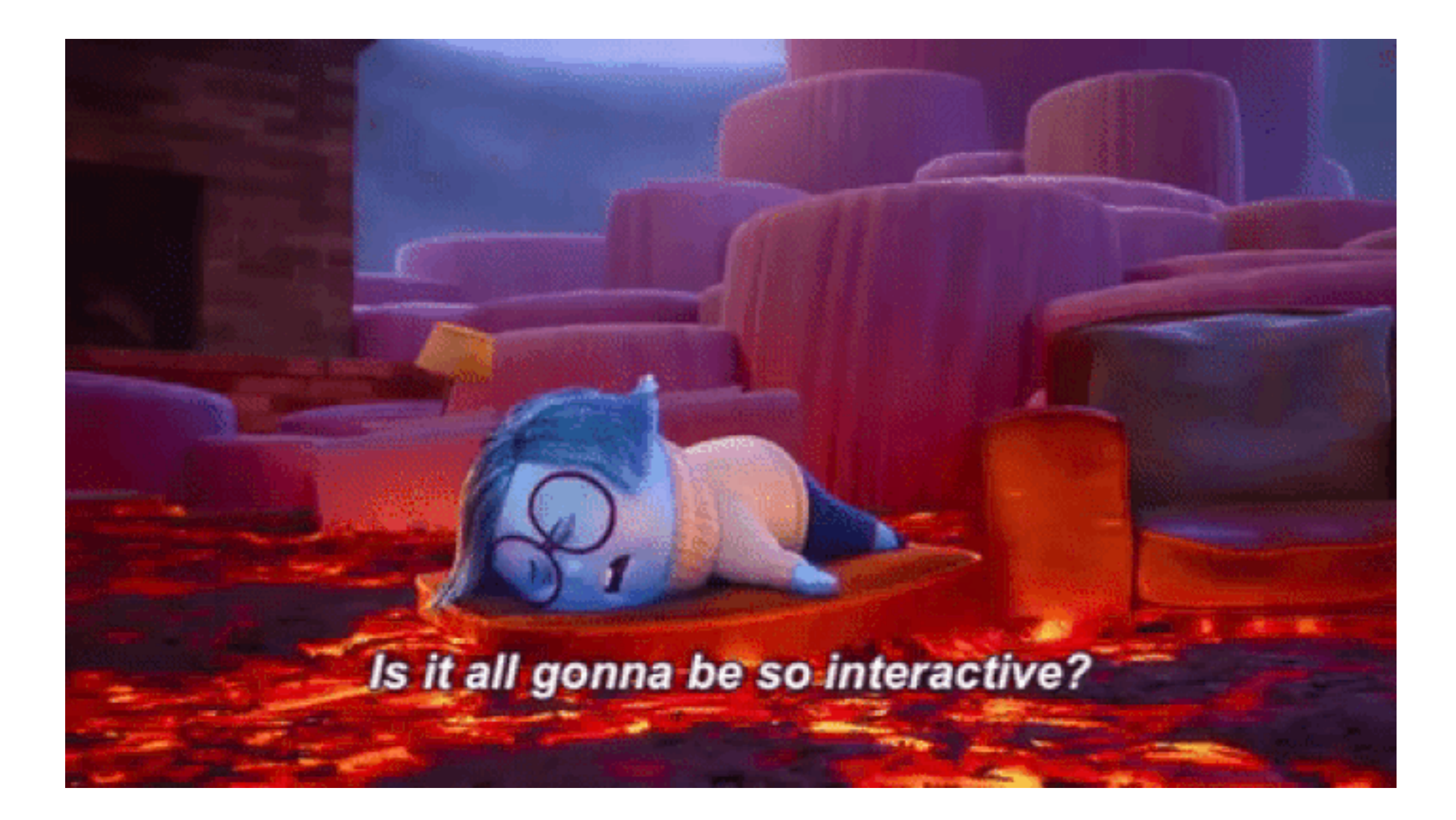

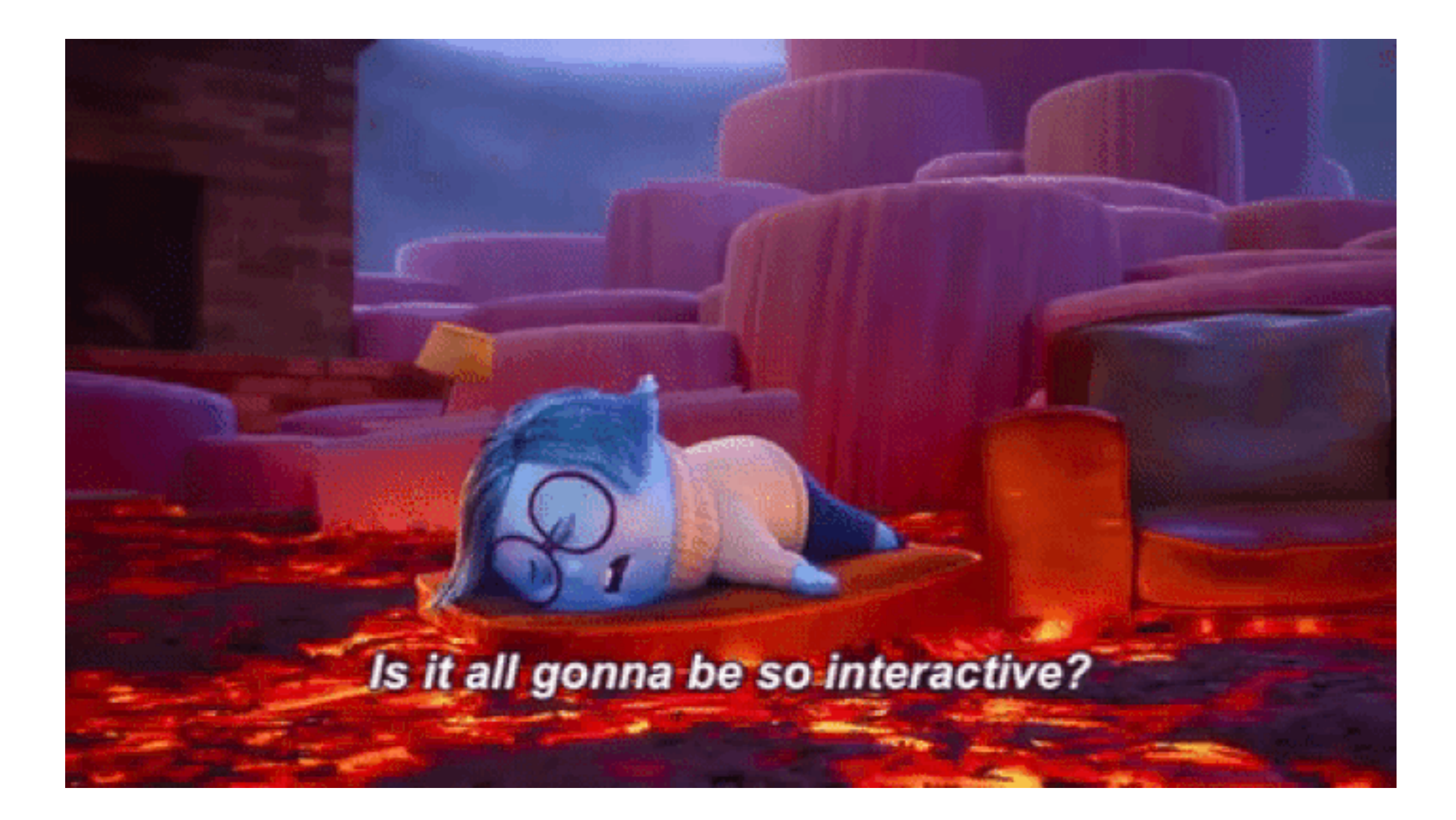

• Définir les **acteurs externes** physiques et logiques

« Un acteur est une personne ou une chose qui va interagir avec le système »

- **Nom = Rôle** qu'un utilisateur joue par rapport au système
	- ex: un enseignant, un guichetier
- Une même personne peut jouer **plusieurs rôles**
	- ex: Marie est enseignante et étudiante; Maurice est directeur mais peut faire le guichetier
- Plusieurs personnes peuvent jouer un même rôle
	- ex: Paul et Pierre sont deux clients
- Un **acteur n'est pas forcément un être humain**
	- ex: un distributeur de billet peut être vu comme un acteur; un gestionnaire de mot de passes

Identifier les acteurs : quelques questions à se poser

- **Qui ou quoi utilise le système?**
- **Qui ou quoi obtient de l'information de ce système ?**
- **Qui ou quoi fournit des informations au système ?**
- **Qui ou quoi supporte et maintient le système?**
- **Quels autres systèmes utilisent ce système?**

# Un exemple fil rouge

- (1) Nous voulons informatiser une ludothèque pour favoriser la consultation des jeux proposés par la ludothèque.
- (2) Les adhérents peuvent emprunter des jeux en s'adressant à un conseiller qui enregistre l'emprunt.
- (3)Les jeux empruntés sont rendus à un conseiller....
- (4) Un adhérent peut réserver des jeux. Une réservation précise l'emprunteur, le jeu et la date de la demande de réservation. L'adhérent est averti quand le jeu revient en rayon.
- (5) Pour organiser un événement le conseiller spécialisé doit alors donner les informations suivantes : les jeux à tester, le nombre maximal et minimal de participants attendus, la date, et l'heure de début de l'événement.
- (6) Un adhérent peut s'inscrire pour participer à un événement à condition qu'il y ait encore de la place.
- (7) Un adhérent peut payer sa cotisation en ligne par un système de paiement externe
- (8) Un internaute peut consulter les jeux et s'inscrire.

# Un exemple fil rouge

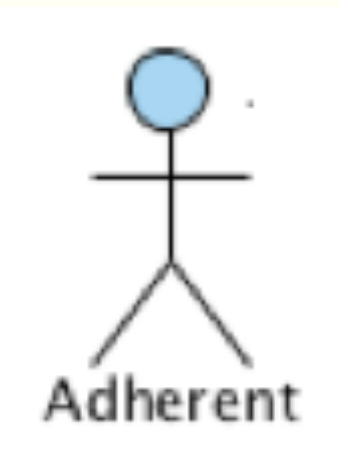

Systeme Paiement

**Trouver les acteurs**

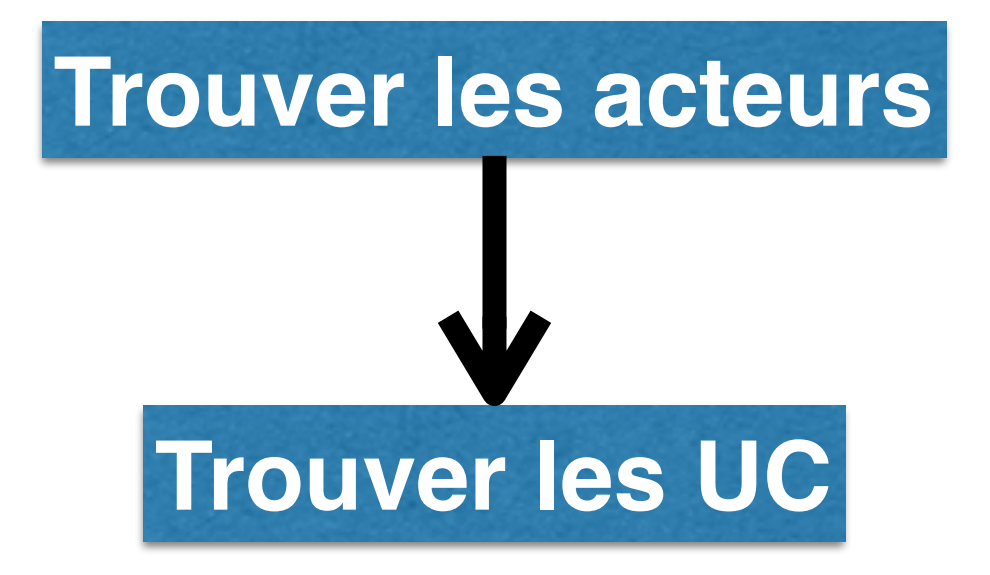

#### Identifier les cas d'utilisation

# **WHAT WOULD YOU LIKE TO DO?**

#### Identifier les cas d'utilisation

# **WHAT WOULD YOU LIKE TO DO?**

# Cas d'utilisation

- Motif cohérent de **comportement réalisé par le système.**
- Décrit par une **séquence d'actions** connectées, effectuées par un dialogue entre des acteurs et le système
	- qui a de **la valeur pour un ou plusieurs acteurs**
	- qui produit un **résultat observable**
	- Ne révèle pas la structure interne du système.
- Chaque cas d'utilisation est un flot complet et **faisant du sens** du point de vue d'un acteur particulier.

#### Nommer les cas d'utilisation

- Placez vous du **point de vue de l'acteur** qui déclenche le cas d'utilisation
- Il doit commencer par **un verbe à l'infinitif** et utiliser, si besoin, une simple combinaison **verbe-nom**
- Le nom doit être unique, intuitif et auto-explicatif
- Définir clairement et sans ambiguïté **le gain** des résultats observables
## Nommer les cas d'utilisation

- Placez vous du **point de vue de l'acteur** qui déclenche le cas d'utilisation
- Il doit commencer par **un verbe à l'infinitif** et utiliser, si besoin, une simple combinaison **verbe-nom**
- Le nom doit être unique, intuitif et auto-explicatif
- Définir clairement et sans ambiguïté **le gain** des résultats observables

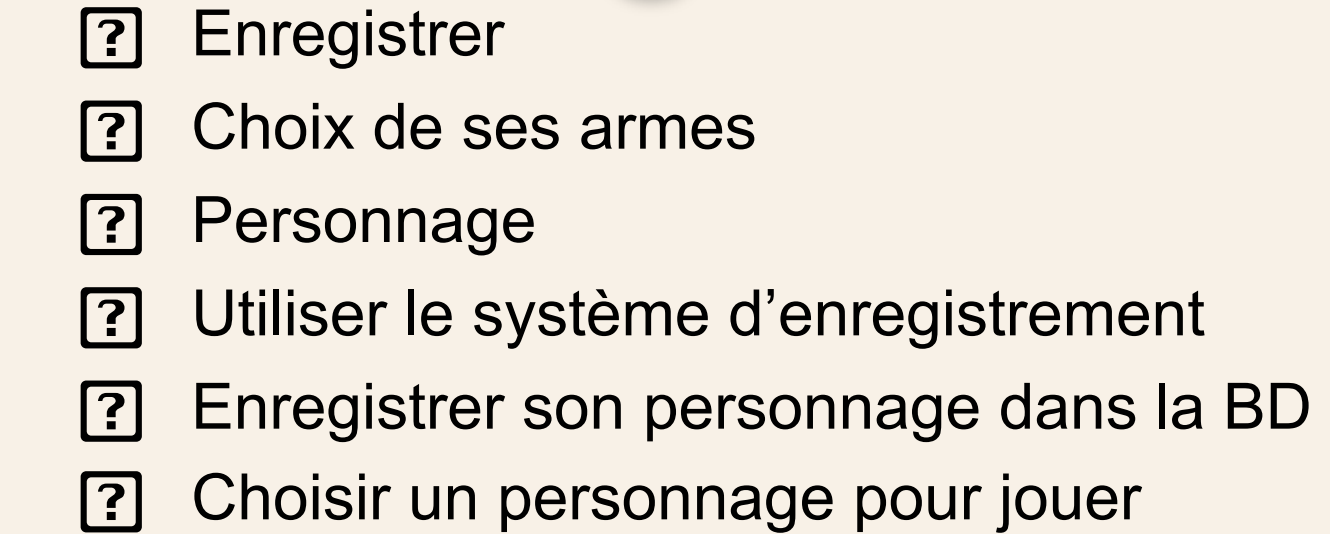

## Apprendre en lisant

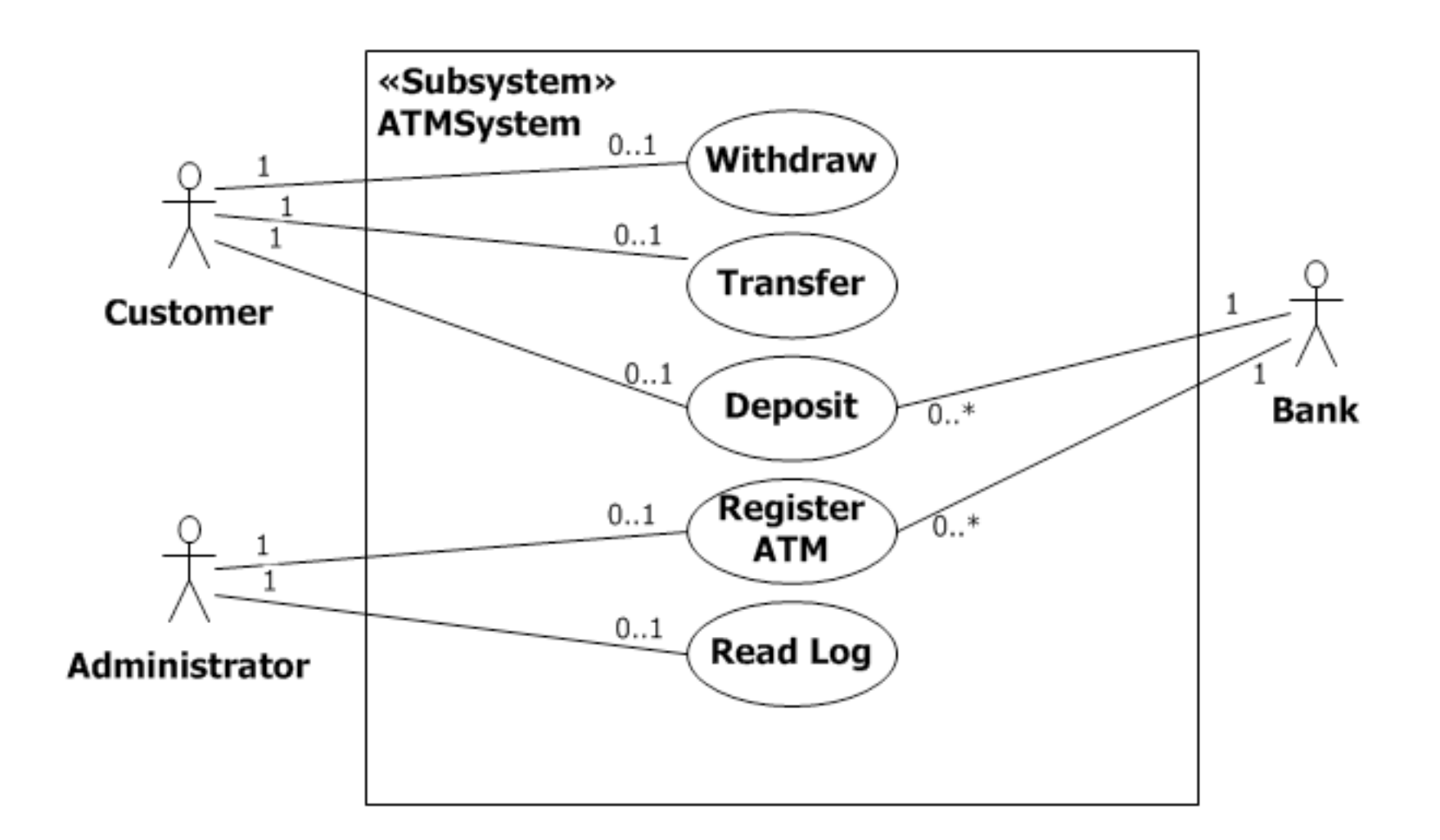

#### **Extrait de la nouvelle norme**

The example shows that a Customer or Administrator may or may not participate in any of their associated UseCases (hence the 0..1 multiplicity). From the UseCase perspective, every UseCase in the example must have an Actor to **initiate it (hence the 1 multiplicity).** The Deposit and Register ATM UseCases require participation by the Bank, while the bank can participate with many Deposit and Register ATM UseCases at the same time.

# Un exemple fil rouge

- (1) Nous voulons informatiser une ludothèque pour favoriser la consultation des jeux proposés par la ludothèque.
- (2) Les adhérents peuvent emprunter des jeux en s'adressant à un conseiller qui enregistre l'emprunt.
- (3)Les jeux empruntés sont rendus à un conseiller....
- (4) Un adhérent peut réserver des jeux. Une réservation précise l'emprunteur, le jeu et la date de la demande de réservation. L'adhérent est averti quand le jeu revient en rayon.
- (5) Pour organiser un événement le conseiller spécialisé doit alors donner les informations suivantes : les jeux à tester, le nombre maximal et minimal de participants attendus, la date, et l'heure de début de l'événement.
- (6) Un adhérent peut s'inscrire pour participer à un événement à condition qu'il y ait encore de la place.
- (7) Un adhérent peut payer sa cotisation en ligne par un système de paiement externe
- (8) Un internaute peut consulter les jeux et s'inscrire.

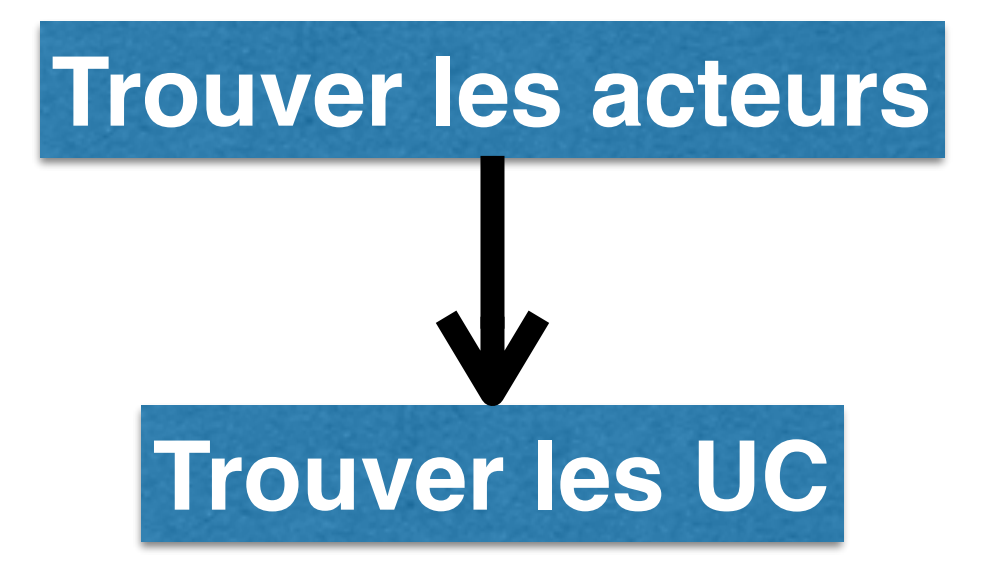

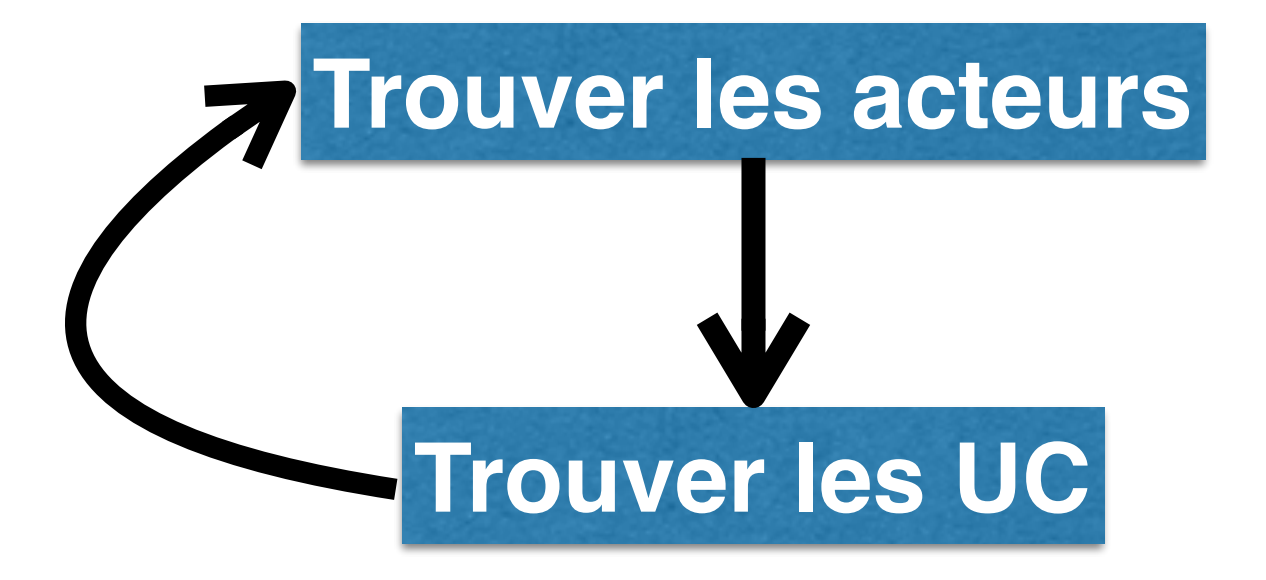

### **De manière itérative !**

Sans oublier d'enrichir le glossaire

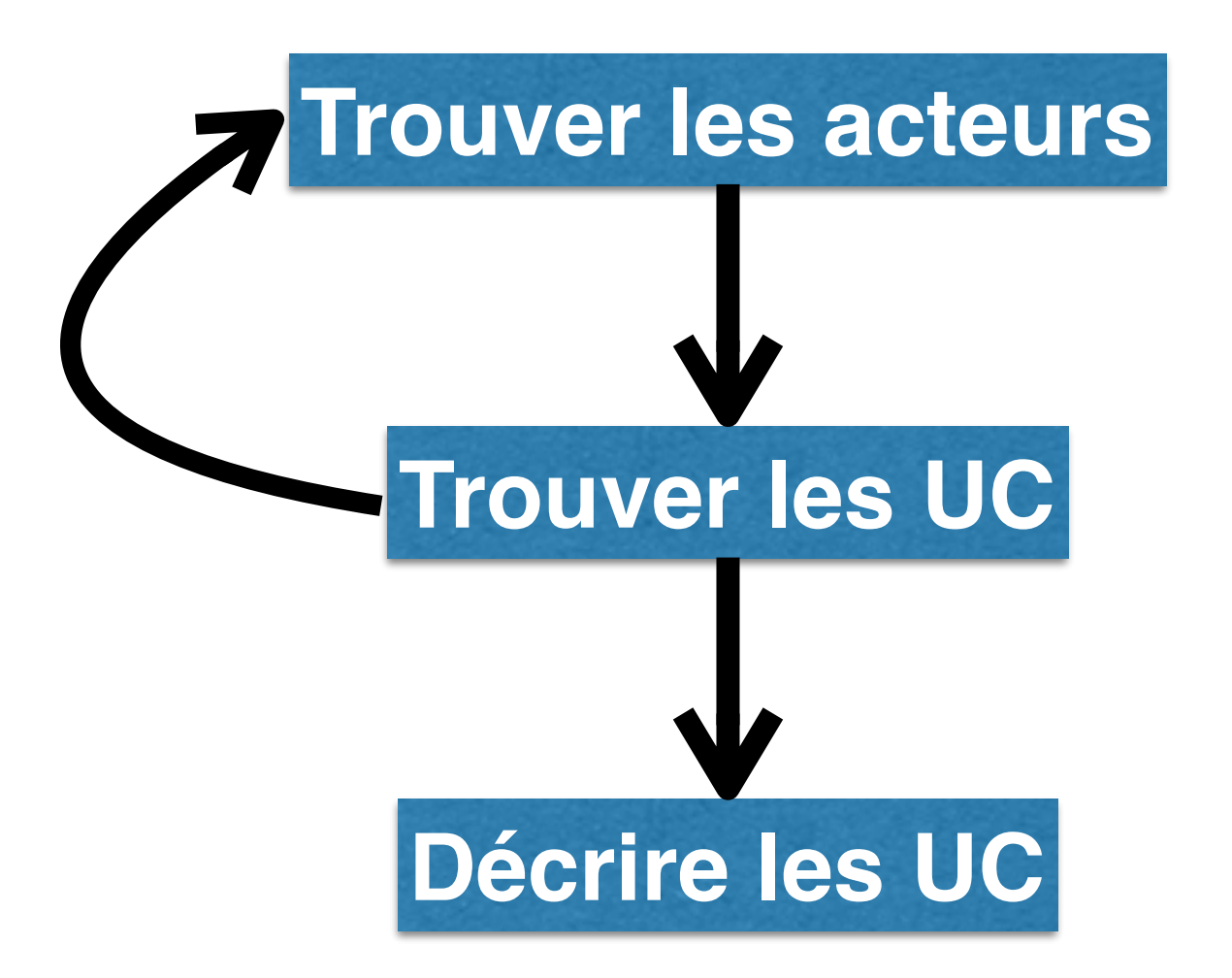

### **De manière itérative !**

Sans oublier d'enrichir le glossaire

### Décrire les cas d'utilisation

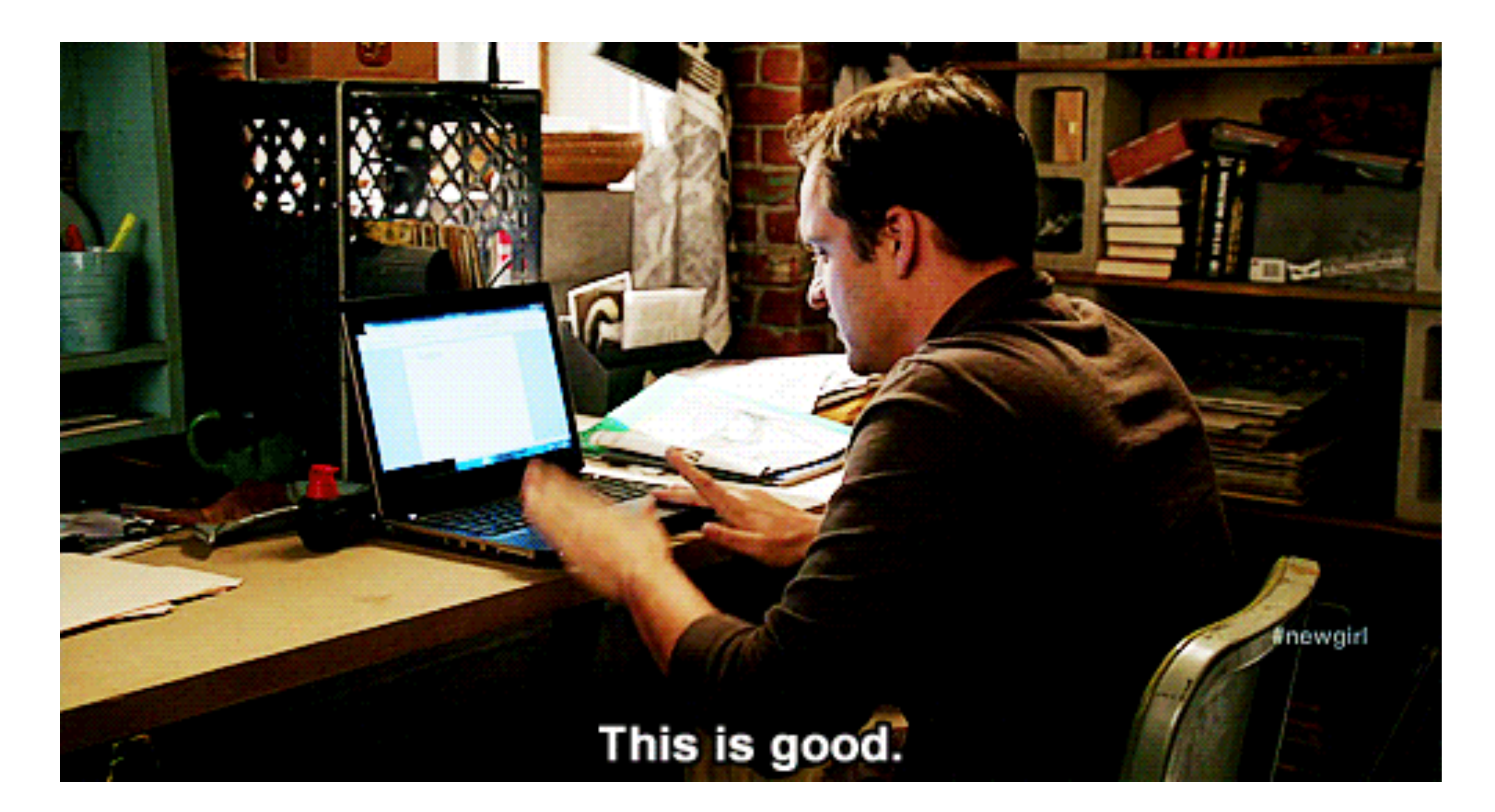

### Décrire les cas d'utilisation

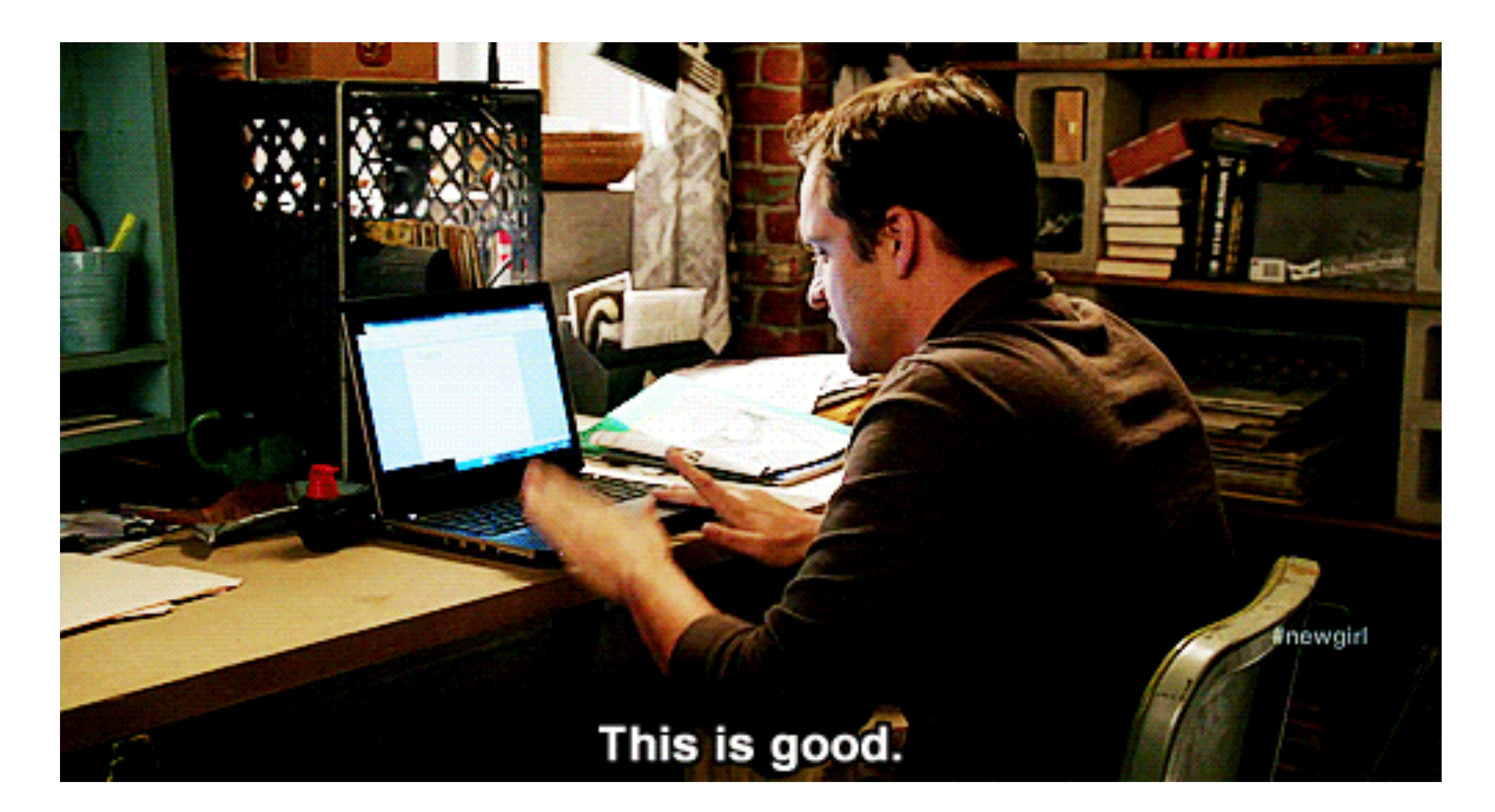

Décrire **chaque étape** du UC par des **phrases courtes**, organisées séquentiellement.

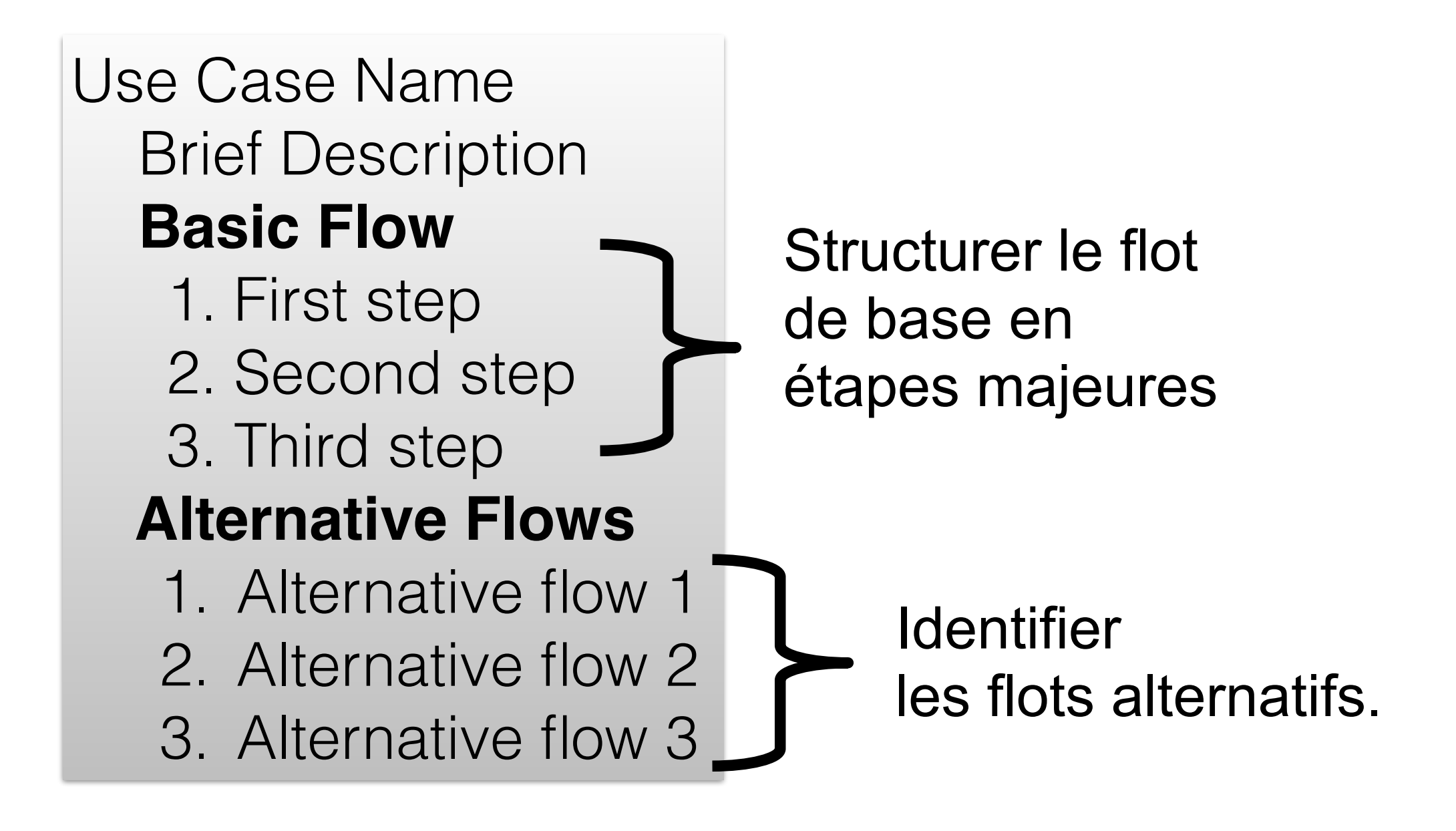

! **Utilisez la voix active**

 $\geq$ 

>

! Au lieu de : "Quand le Professeur a attribué les notes"

### ! **Dire ce qui déclenche l'étape**

!Au lieu de : "Le UC commence quand le Prof. décide…

- ! Au lieu de: "L'utilisateur choisit…"
- ! Au lieu de: "Le choix est validé …"

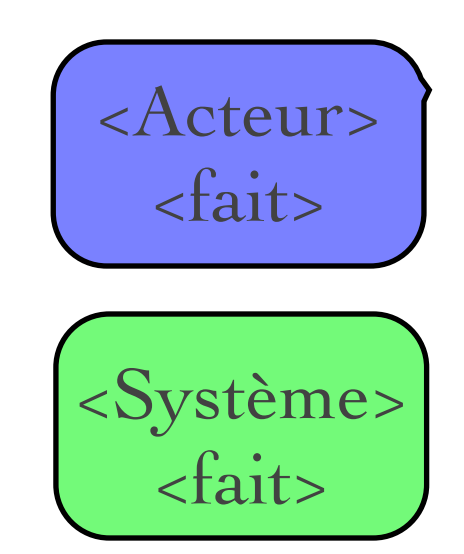

#### ! **Utilisez la voix active**

 $\geq$ 

>

- ! Au lieu de : "Quand le Professeur a attribué les notes"
- ! **Dire**: "Le Professeur attribue des notes à chaque étudiant"

#### ! **Dire ce qui déclenche l'étape**

!Au lieu de : "Le UC commence quand le Prof. décide…

- ! Au lieu de: "L'utilisateur choisit…"
- ! Au lieu de: "Le choix est validé …"

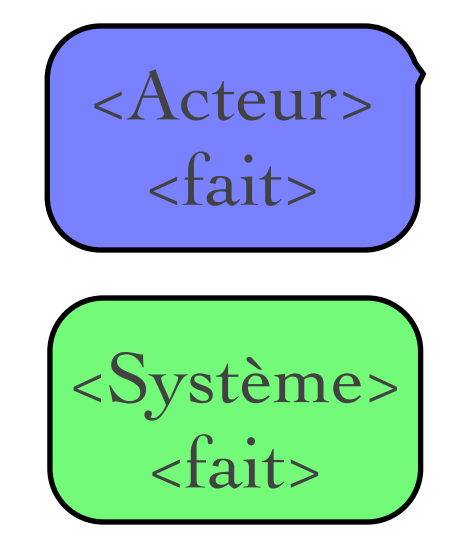

#### ! **Utilisez la voix active**

 $\geq$ 

>

- ! Au lieu de : "Quand le Professeur a attribué les notes"
- ! **Dire**: "Le Professeur attribue des notes à chaque étudiant"

### ! **Dire ce qui déclenche l'étape**

- ▶ Au lieu de : "Le UC commence quand le Prof. décide...
- !**Dire**: "Le UC commence quand le Prof. **donne** une note."

- ! Au lieu de: "L'utilisateur choisit…"
- ! Au lieu de: "Le choix est validé …"

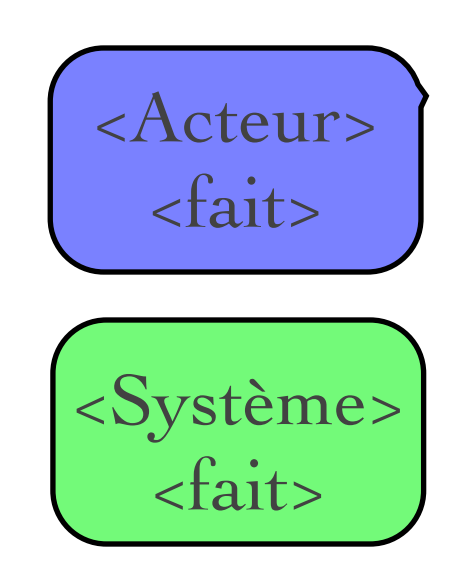

#### ! **Utilisez la voix active**

- ! Au lieu de : "Quand le Professeur a attribué les notes"
- ! **Dire**: "Le Professeur attribue des notes à chaque étudiant"

### ! **Dire ce qui déclenche l'étape**

- ▶ Au lieu de : "Le UC commence quand le Prof. décide...
- !**Dire**: "Le UC commence quand le Prof. **donne** une note."

### ! **Dire qui fait quoi (utiliser le nom d'acteur/System)**

- ! Au lieu de: "L'utilisateur choisit…"
- > ! **Dire**: "L'étudiant choisit …" <Acteur>

 $\geq$ 

! Au lieu de: "Le choix est validé …"

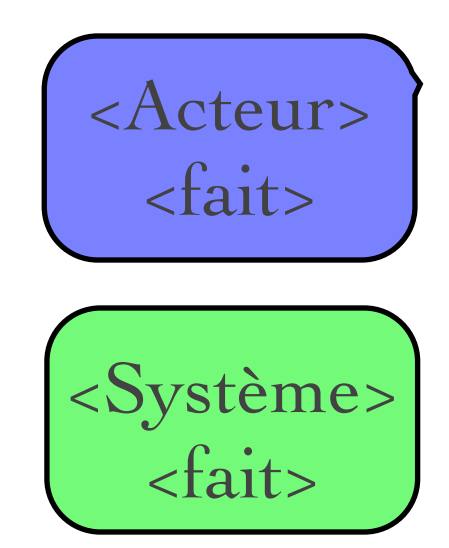

#### ! **Utilisez la voix active**

- ! Au lieu de : "Quand le Professeur a attribué les notes"
- ! **Dire**: "Le Professeur attribue des notes à chaque étudiant"

### ! **Dire ce qui déclenche l'étape**

- ▶ Au lieu de : "Le UC commence quand le Prof. décide...
- !**Dire**: "Le UC commence quand le Prof. **donne** une note."

- ! Au lieu de: "L'utilisateur choisit…"
- > ! **Dire**: "L'étudiant choisit …"
	- ! Au lieu de: "Le choix est validé …"
- > ! **Dire**: "Le Système valide …"

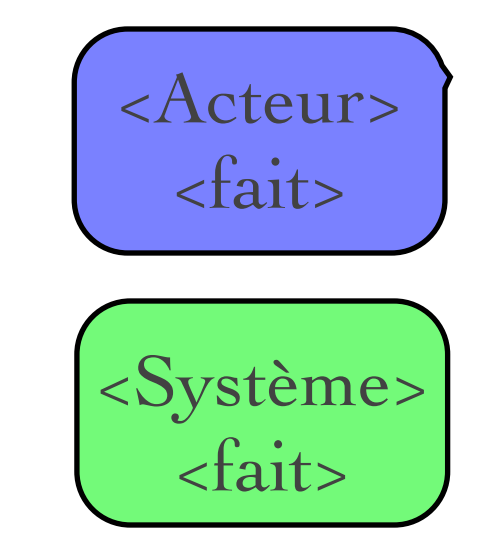

# Un exemple fil rouge

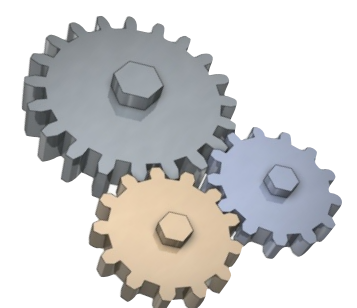

- (1) Nous voulons informatiser une ludothèque pour favoriser la consultation des jeux proposés par la ludothèque.
- (2) Les adhérents peuvent emprunter des jeux en s'adressant à un conseiller qui enregistre l'emprunt.
- (3) Les jeux empruntés sont rendus à un conseiller...
- (4) Un adhérent peut réserver des jeux. Une réservation précise l'emprunteur, le jeu et la date de la demande de réservation. L'adhérent est averti quand le jeu revient en rayon.
- (5) Pour organiser un événement le conseiller spécialisé doit alors donner les informations suivantes : les jeux à tester, le nombre maximal et minimal de participants attendus, la date, et l'heure de début de l'événement.
- (6) Un adhérent peut s'inscrire pour participer à un événement à condition qu'il y ait encore de la place.
- (7) Un adhérent peut payer sa cotisation en ligne par un système de paiement externe
- (8) Un internaute peut consulter les jeux et s'inscrire.

Décrire un cas d'utilisation - Emprunt

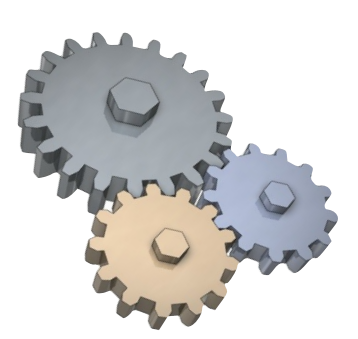

**Flot basique:**

1) **L'employé** identifie l'adhérent auprès du système en passant sa carte

2) Le **système** reconnait l'adhérent

3) **L'employé** présente au plus les deux jeux choisis par l'adhérent pour reconnaissance par le système

4) **Le système** identifie les jeux et vérifie que les jeux sont disponibles (pas de réservation en cours)

5) **Le système** vérifie l'état de la cotisation, l'éventuel période de pénalité de retard, l'état des emprunts

6) **L'employé** enregistre l'emprunt (identifiant du jeu + date jour + n° matricule) 7) ....

**Flot alternatif:**

A5a) **L'adhérent** n'a pas payé sa cotisation.

A5b) **L**'**adhérent** est sous pénalité de retard

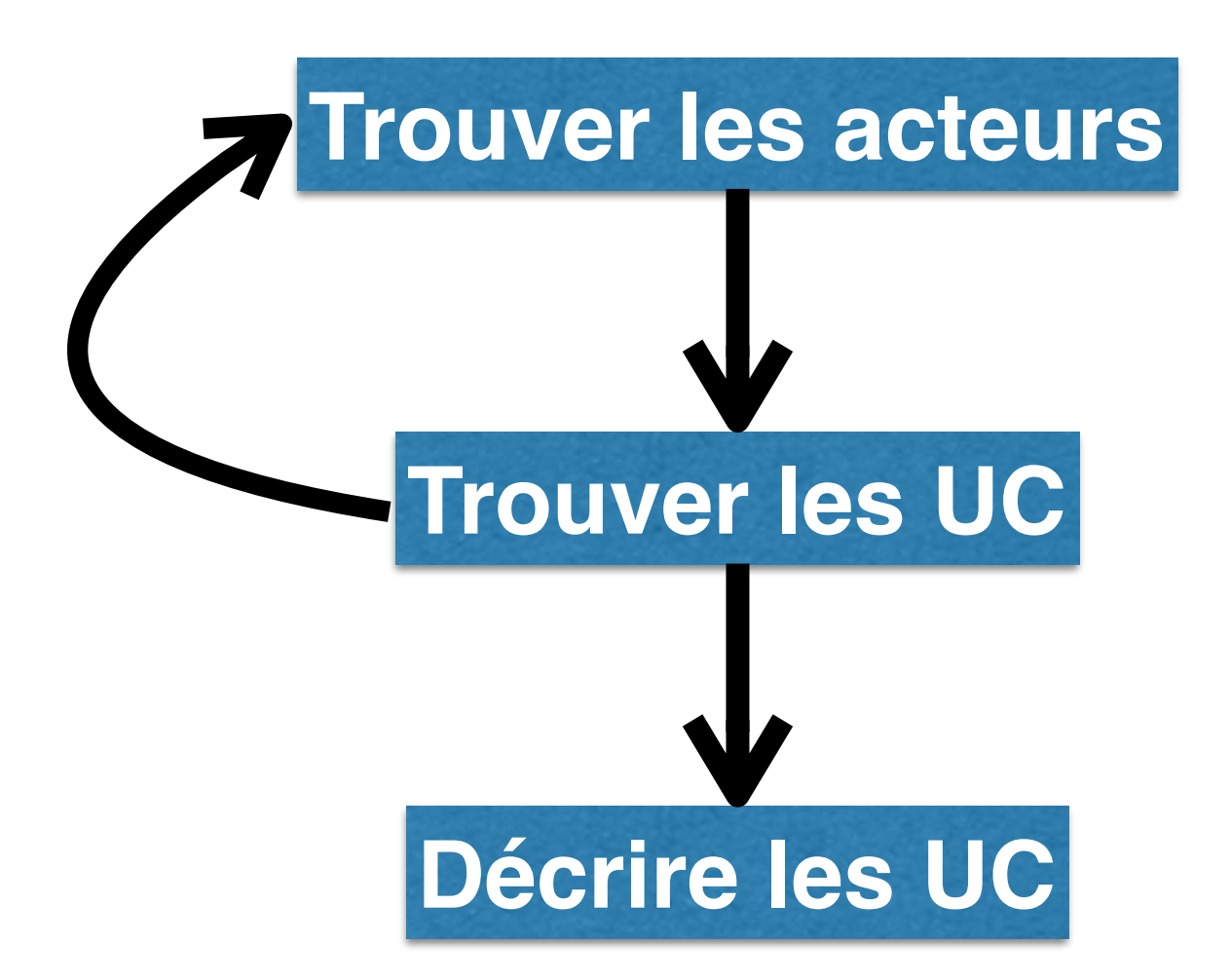

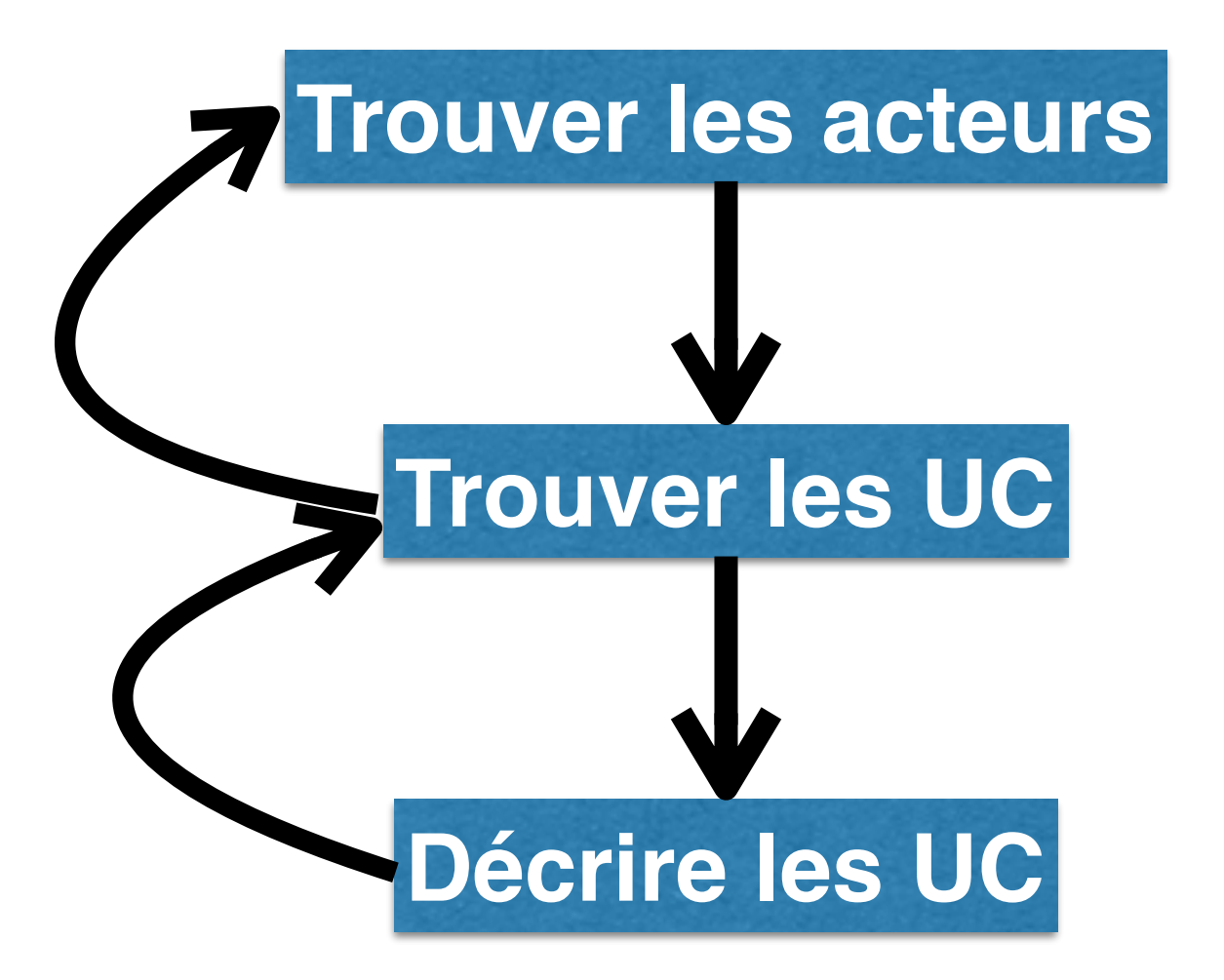

### **De manière itérative !**

Sans oublier d'enrichir le glossaire

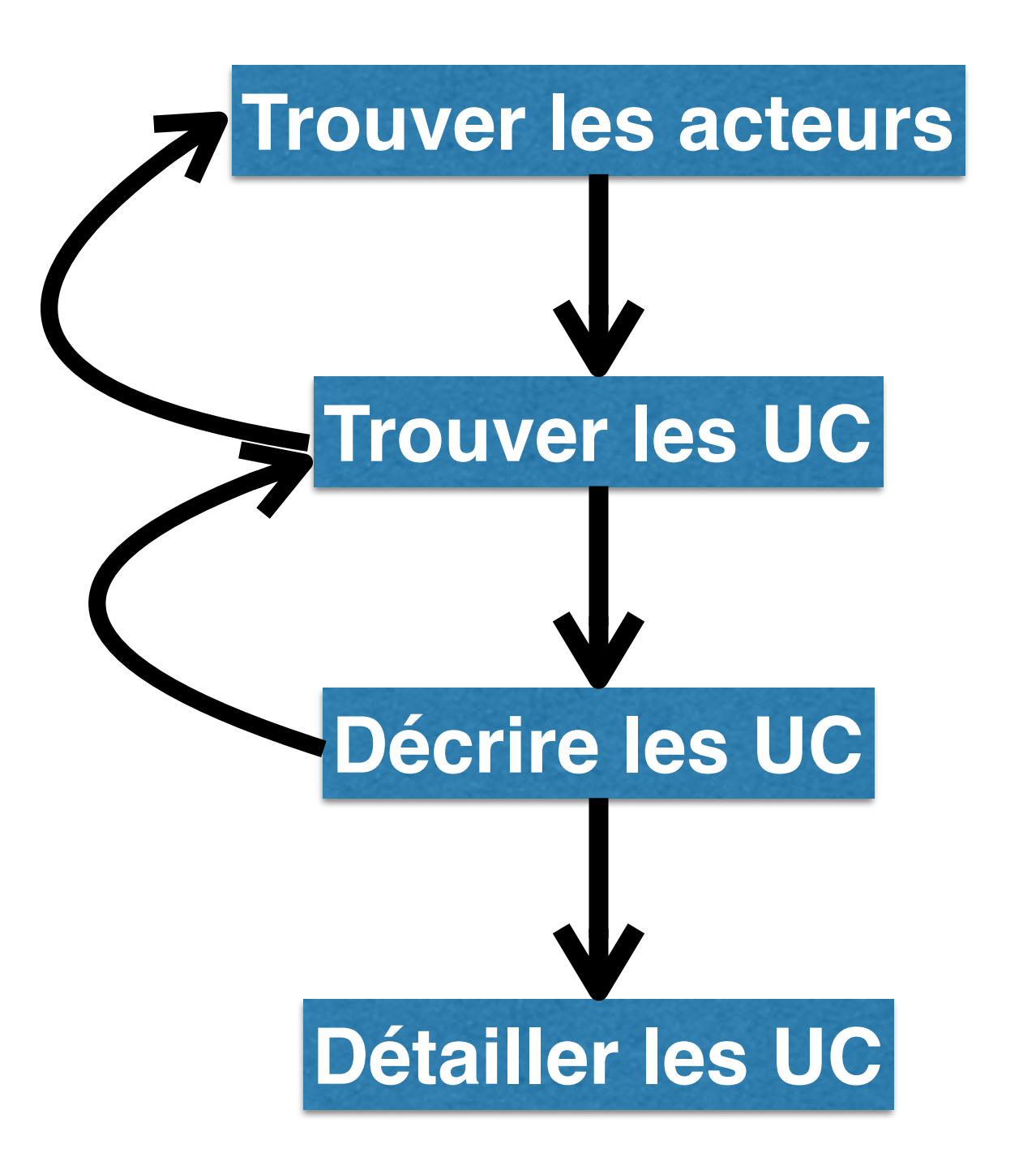

### **De manière itérative !**

Sans oublier d'enrichir le glossaire

### Détailler les cas d'utilisation

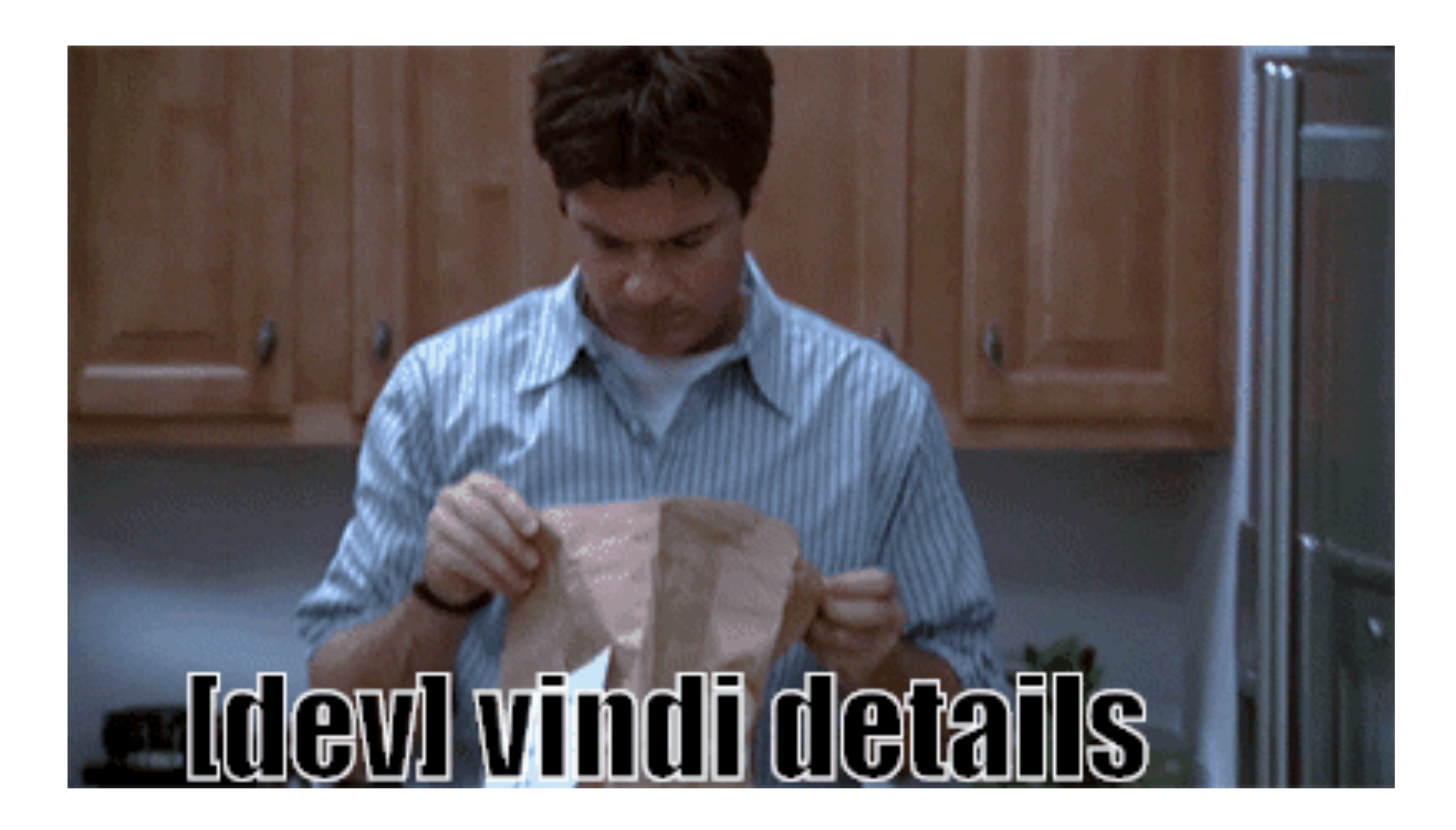

### Détailler les cas d'utilisation

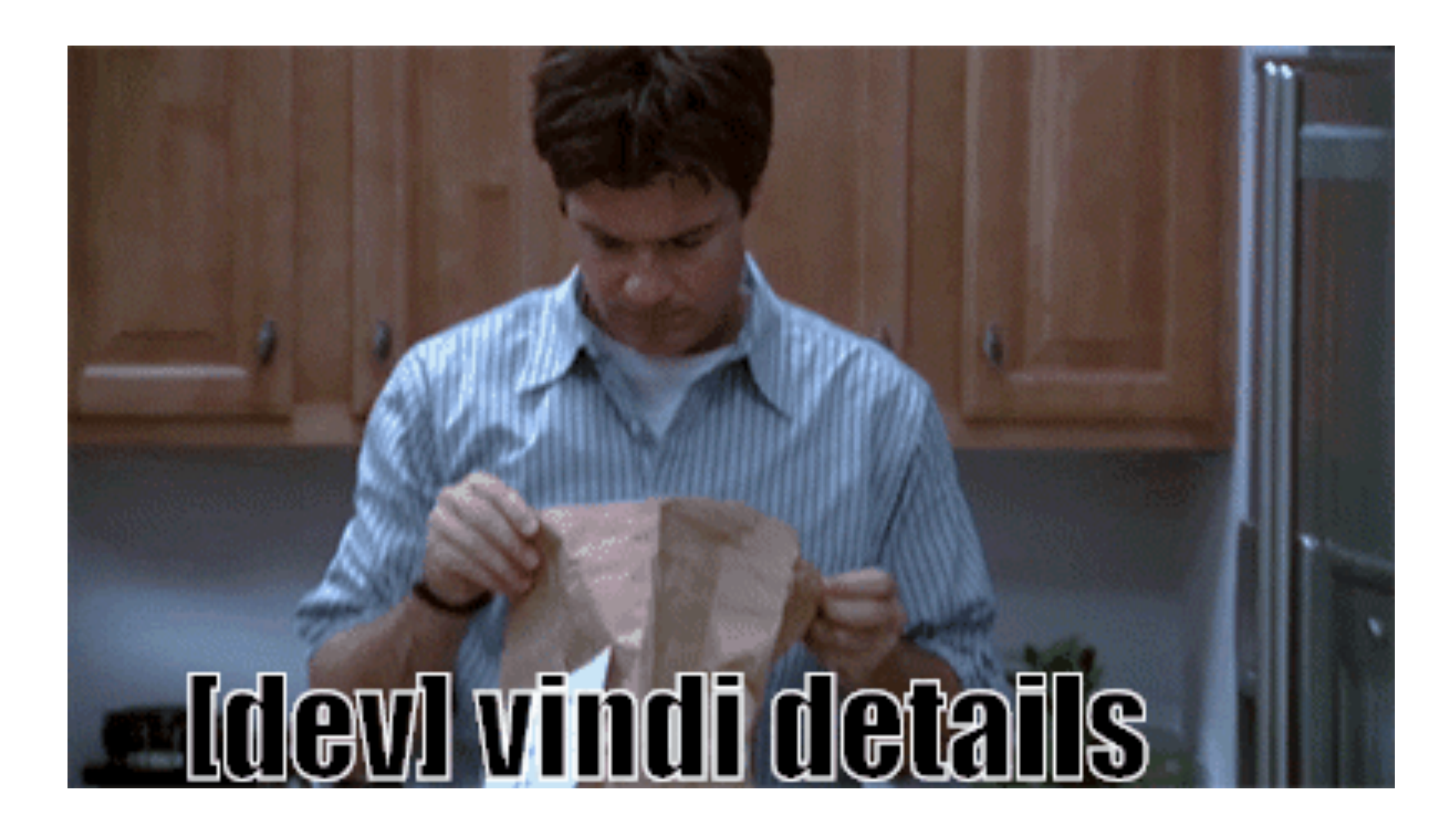

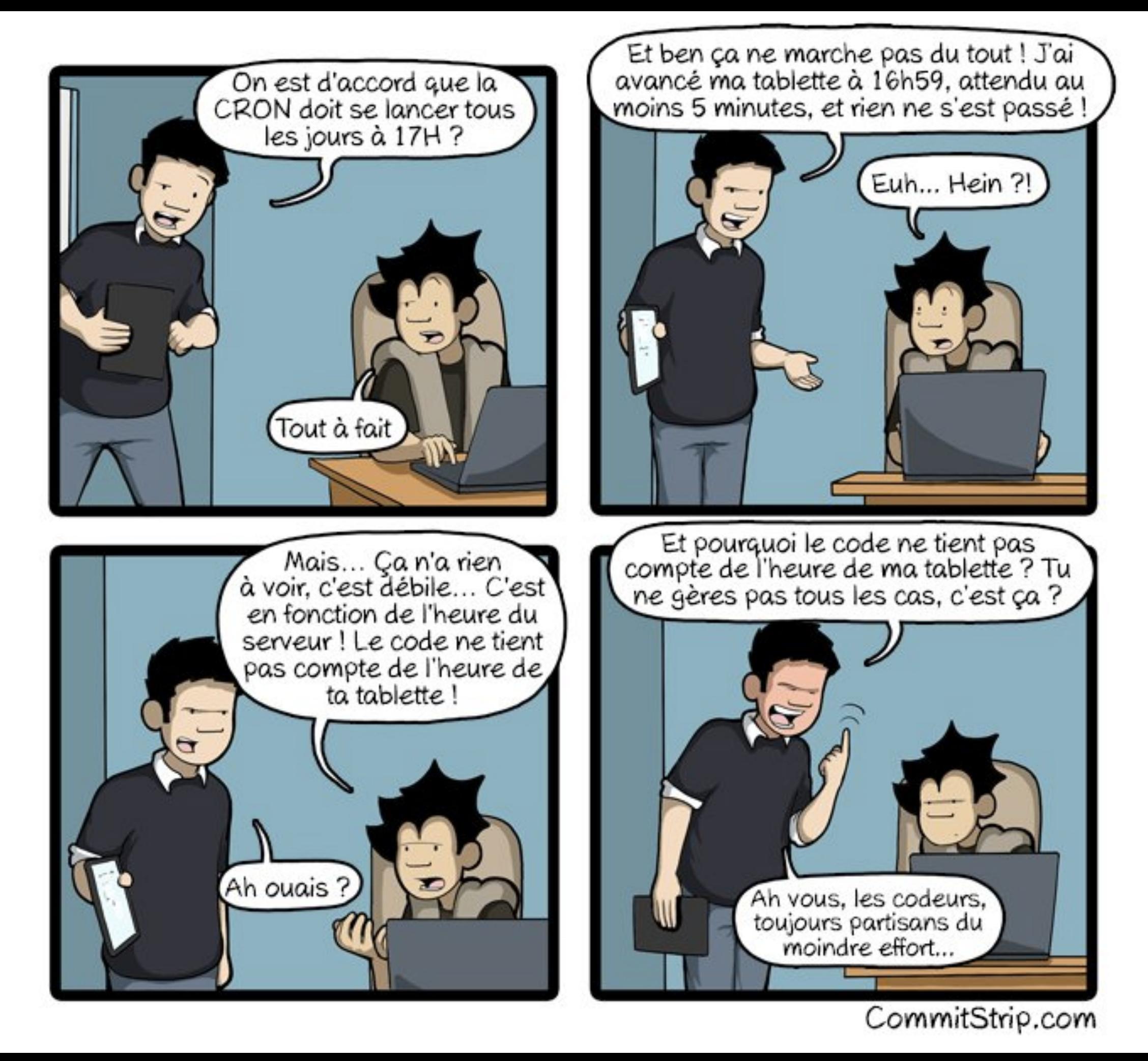

- Préconditions
- *Scénario Nominal*
- Flots alternatifs
- Flots d'erreur
- Postconditions
- Exigences non fonctionnelles
- Jeux de tests

- **Préconditions** 
	- *Scénario Nominal*
	- Flots alternatifs
	- Flots d'erreur
	- Postconditions
	- Exigences non fonctionnelles
	- Jeux de tests

# Précondition(s)

*Décrire l'état dans lequel doit être le système avant que le UC puisse commencer.* 

Simples déclarations exprimées comme des conditions qui doivent être remplies

- Ne font pas référence à d'autres UC D
- Doivent être facilement vérifiables Z

*Facultatif: Utilisez uniquement si nécessaire pour clarifier*

#### **UC : «s'inscrire à des cours»**

! *Préconditions*

! La liste des offres de cours pour le semestre a été créée et est disponible au service d'inscription.

! L'élève a ouvert une session d'inscription dans le système

## Un exemple fil rouge : S'inscrire à un évènement

#### **Description:**

L'adhérent s'inscrit à un évènement.

#### **Pré-condition:**

L'adhérent est déjà identifié et l'évènement existe.

#### **Flot basique:**

... **Flot alternatif:**

....

...

- Préconditions
- *Scénario Nominal*
- Flots alternatifs
- Flots d'erreur
- Postconditions
- Exigences non fonctionnelles
- Jeux de tests

- Préconditions
- *Scénario Nominal*
- Flots alternatifs
- Flots d'erreur
- **Postconditions** 
	- Exigences non fonctionnelles
	- Jeux de tests

## Postconditions

*Décrire l'état dans lequel doit être le système à la fin du UC* 

 Utiliser lorsque l'état du système est une condition préalable à un autre UC, ou lorsque les résultats possibles du UC ne sont pas évidents pour le lecteur

- Ne font pas référence à d'autres UC Z
- Doivent être facilement vérifiables  $\overline{Z}$

*Facultatif: Utilisez uniquement si nécessaire pour clarifier*

#### **UC : «s'inscrire à des cours»**

*Postconditions*

! À la fin de ce cas d'utilisation, soit l'adhérent est inscrit à l'évènement, soit l'inscription a échoué et aucune modification n'a été apportée à l'évènement

## Un exemple fil rouge : S'inscrire à un évènement

#### **Description:**

L'adhérent s'inscrit à un évènement.

#### **Pré-condition:**

L'adhérent est déjà identifié et l'évènement existe.

#### **Flot basique:**

...

#### **Flot alternatif:**

...

#### **Postcondition**

L'adhérent a cet évènement dans sa liste d'évènement à venir, … L'adhérent appartient à la liste des personnes inscrites à l'événement …ou bien aucune modification n'a été apportée…

- Préconditions
- *Scénario Nominal*
- Flots alternatifs
- Flots d'erreur
- Postconditions
- Exigences non fonctionnelles
- Jeux de tests

- Préconditions
- *Scénario Nominal*
- Flots alternatifs
	- Flots d'erreur
	- Postconditions
	- Exigences non fonctionnelles
	- Jeux de tests

- Préconditions
- *Scénario Nominal*
- Flots alternatifs
	- Flots d'erreur
		- Postconditions
		- Exigences non fonctionnelles
		- Jeux de tests

## Un exemple fil rouge : S'inscrire à un évènement

### **Description:**

L'adhérent s'inscrit à un évènement.

### **Pré-condition: …**

### **Flot basique:**

**….** 7) Le système mémorise l'inscription

### **Flot d'erreur:**

7a) la connexion au système d'inscription des évènements échoue

- => 1. une alerte vers le «système de pilotage» est levée
	- 2. **le cas d'utilisation se termine en échec.**

## Un exemple fil rouge : Emprunter des jeux

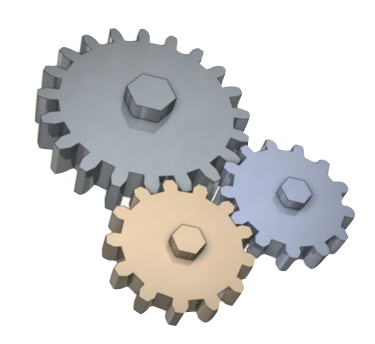

#### **Description:**

L'adhérent emprunte des jeux

#### **Pré-condition: …**

#### **Flot basique:**

3) L'employé présente au plus les deux jeux choisis par l'adhérent pour reconnaissance par le système ....

5) Le système vérifie l'état de la cotisation, l'éventuelle période de pénalité de retard, l'état des emprunts 6) L'employé enregistre l'emprunt (identifiant du jeu + date jour + n° matricule)

#### **Flot alternatif:**

5a) L'adhérent n'a pas payé sa cotisation.

=> 1. Le système invite au paiement de la cotisation

2 Paiement de la cotisation

3. puis retour à l'étape 5

4a) Un jeu n'est pas disponible

 $\Rightarrow$  1. Le système avertit l'employé

2. retour à l'étape 3

- Préconditions
- *Scénario Nominal*
- Flots alternatifs
- Flots d'erreur
- Postconditions
- Exigences non fonctionnelles
- Jeux de tests
# Compléter la description

- Préconditions
- *Scénario Nominal*
- Flots alternatifs
- Flots d'erreur
- Postconditions
- Exigences non fonctionnelles
	- Jeux de tests

### Description textuelle du cas d'utilisation:  $\langle$  RETIRER DE L'ARGENT » informations optionnelles

#### **Exigences non fonctionnelles**

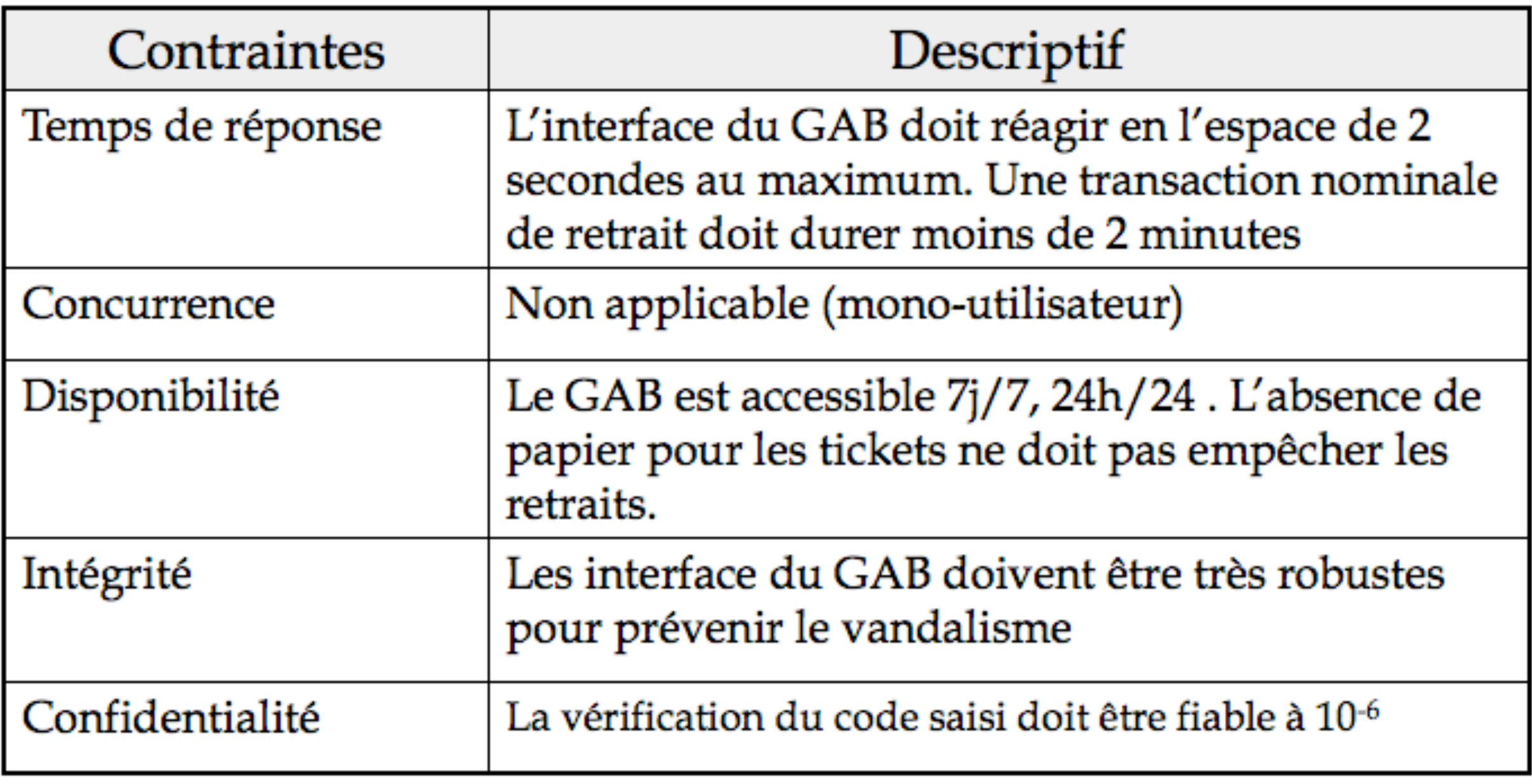

## Un exemple fil rouge : Emprunter des jeux

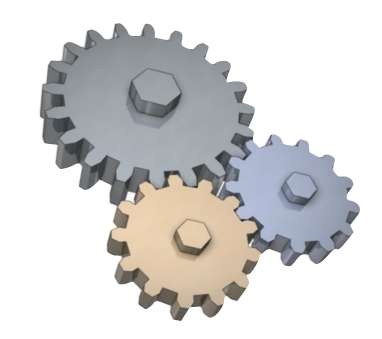

#### **Description:**

L'adhérent emprunte des jeux

**Pré-condition: …**

**Flot basique: … Flot alternatif: …**

### **Propriétés non fonctionnelles :**

#### **Temps de réponse** :

L'interface du système doit réagir en l'espace de 5 secondes au maximum.

#### **Robustesse** :

L'enregistrement de l'emprunt est soumis à une transaction.

#### **Sécurité** :

Authentification

# Compléter la description

- Préconditions
- *Scénario Nominal*
- Flots alternatifs
- Flots d'erreur
- Postconditions
- Exigences non fonctionnelles
- Jeux de tests

# Compléter la description

- Préconditions
- *Scénario Nominal*
- Flots alternatifs
- Flots d'erreur
- Postconditions
- Exigences non fonctionnelles
- Jeux de tests

## Prévoir les tests

#### **TABLE 1: Structure of a Test Case**

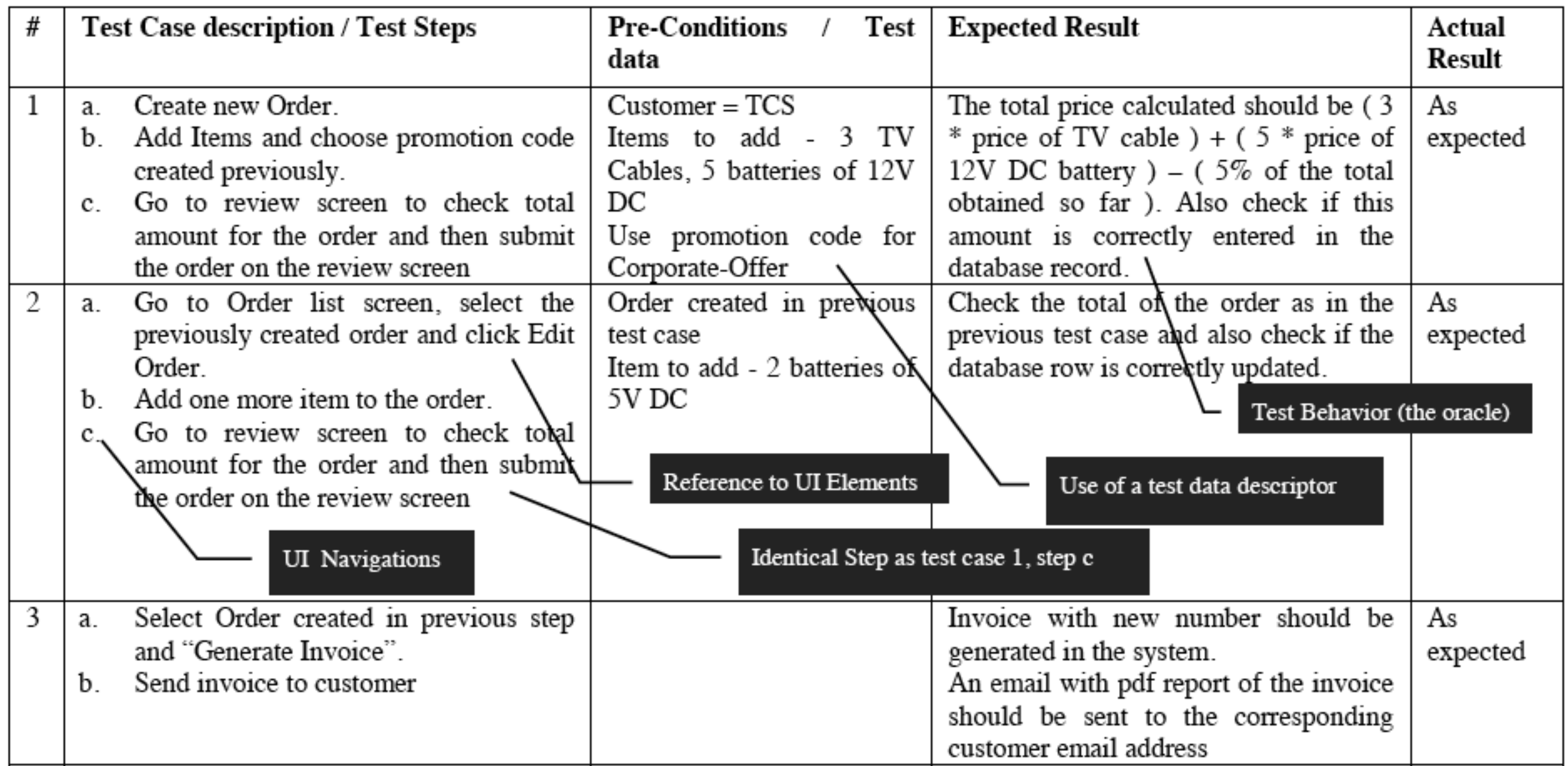

## Un exemple fil rouge : Emprunter des jeux

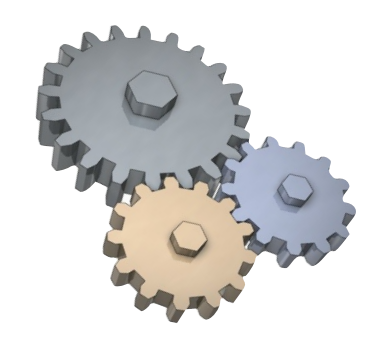

#### **Description:**

L'adhérent emprunte des jeux **Pré-condition: …**

#### **Flot basique:**

3) L'employé présente au plus les deux jeux choisis par l'adhérent pour reconnaissance par le système…

**Données :** Jean présente les jeux avec les puces RFID 01 et 02, pour la carte de Paul.

**Résultats attendus :** le système retrouve Paul et les deux jeux avec les identifiants Id310 et Id400

5) Le système vérifie l'état de la cotisation, l'éventuelle période de pénalité de retard, l'état des emprunts

**Données :** L'adhérent Paul a été identifié

**Résultats attendus :** le système retourne le dossier de Paul avec un état de cotisation «payée » et une liste d'emprunt de 1 jeux à jour.

### Processus d'écriture des UC

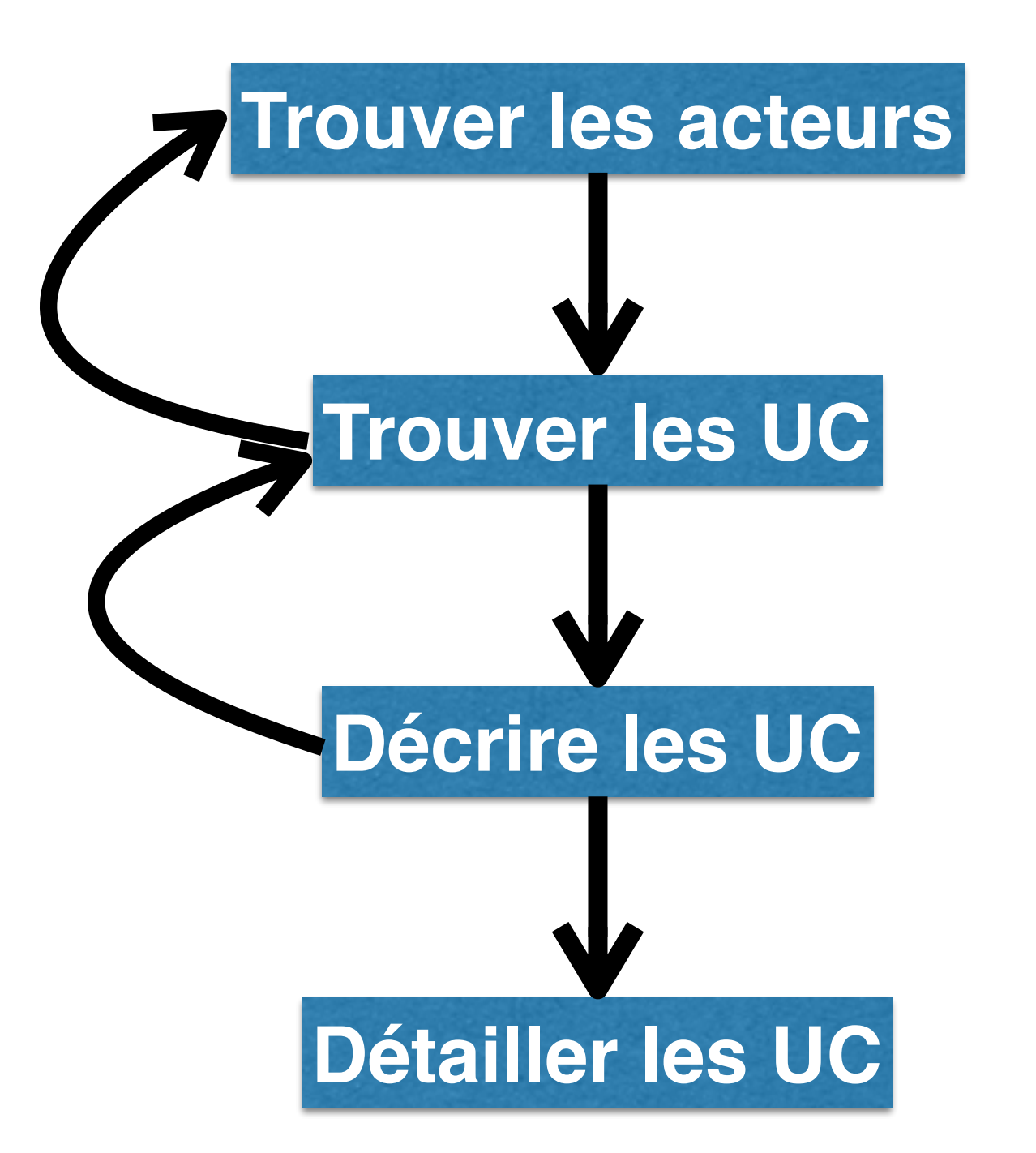

### **De manière itérative !**

Sans oublier d'enrichir le glossaire

### Processus d'écriture des UC

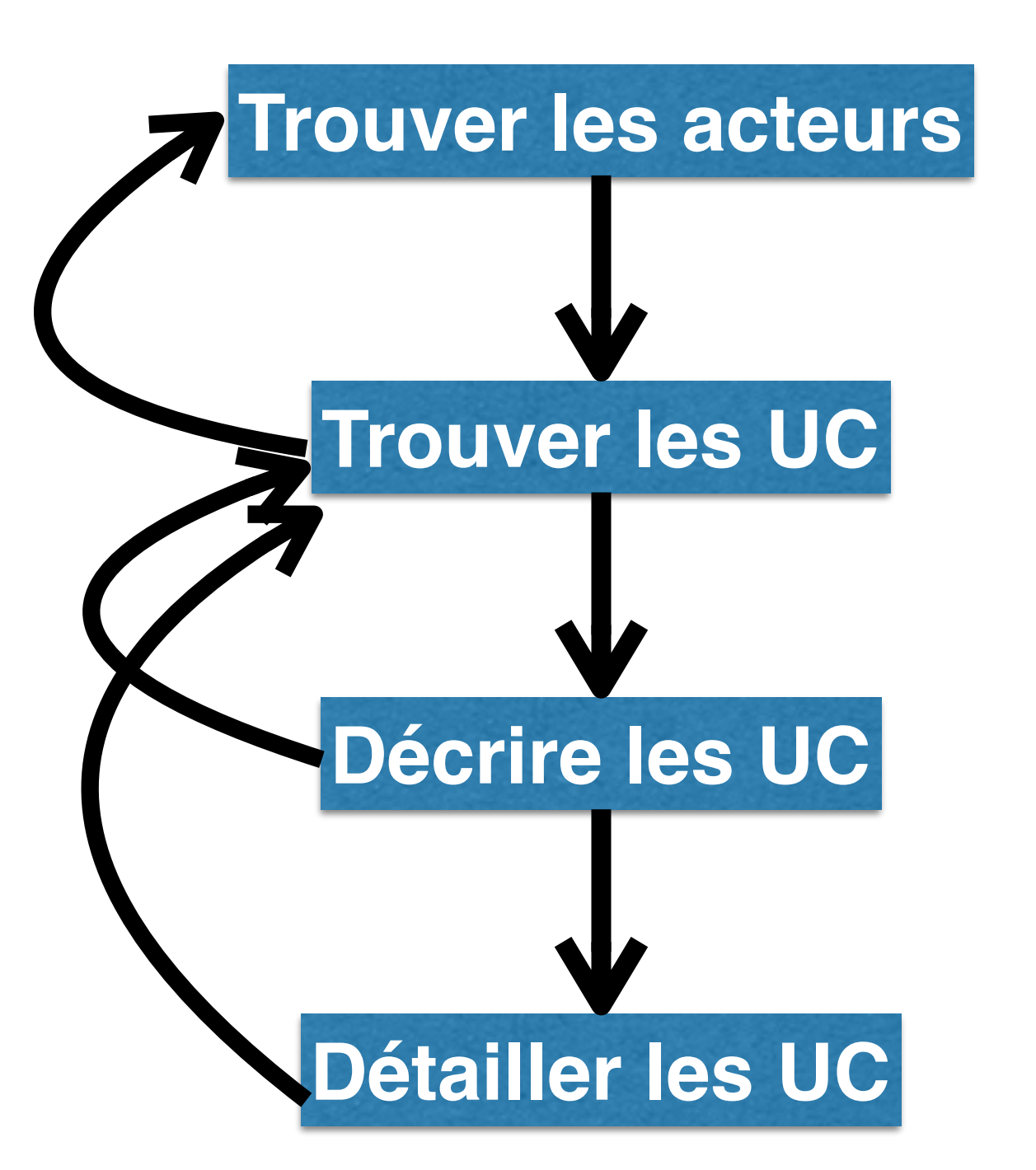

### **De manière itérative !**

Sans oublier d'enrichir le glossaire

### Principe KISS! Keep It Simple, Stupid

### Gardez vos UC  $\langle$  clairs  $\rangle$

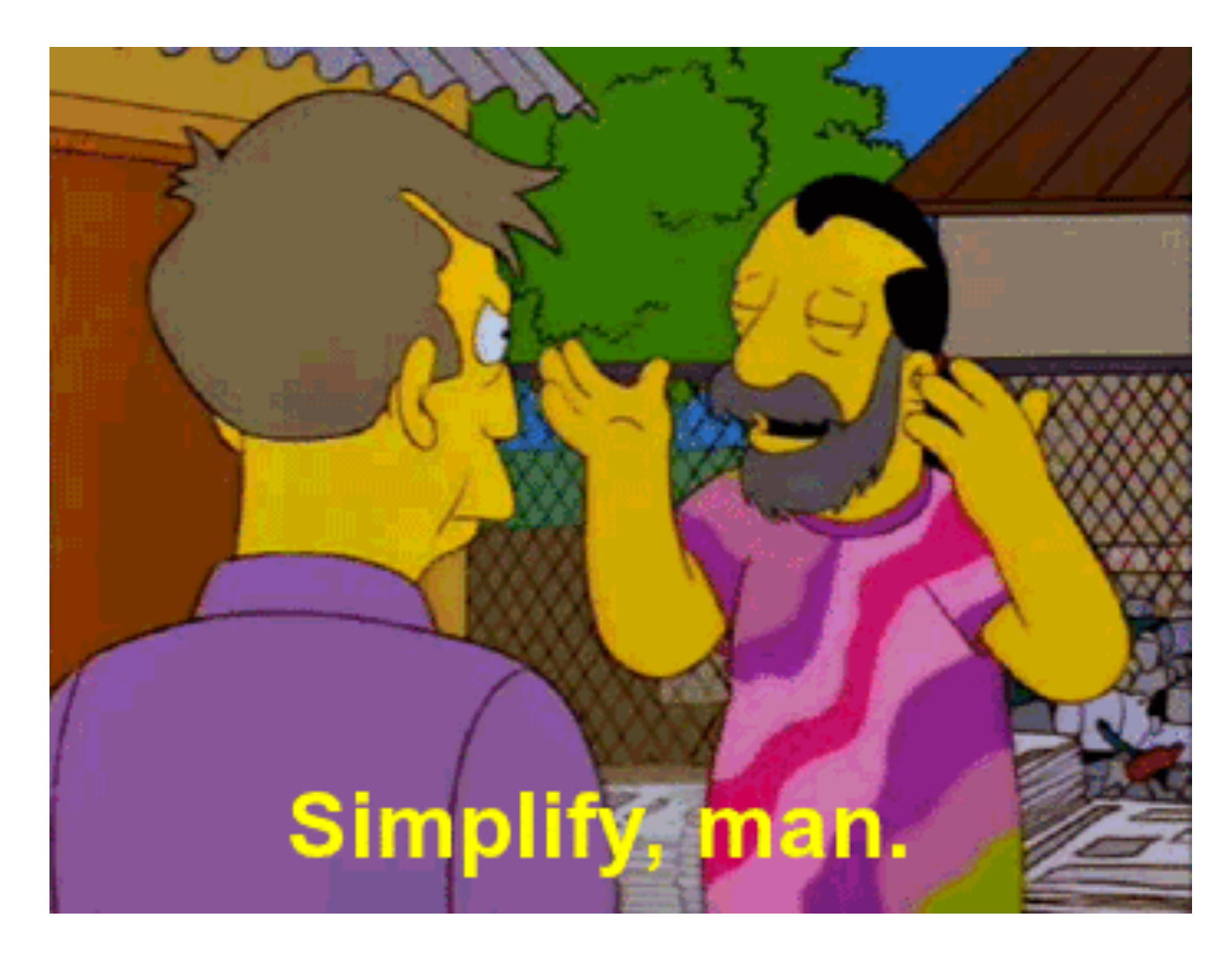

### Principe KISS! Keep It Simple, Stupid

### Gardez vos UC  $\langle$  clairs  $\rangle$

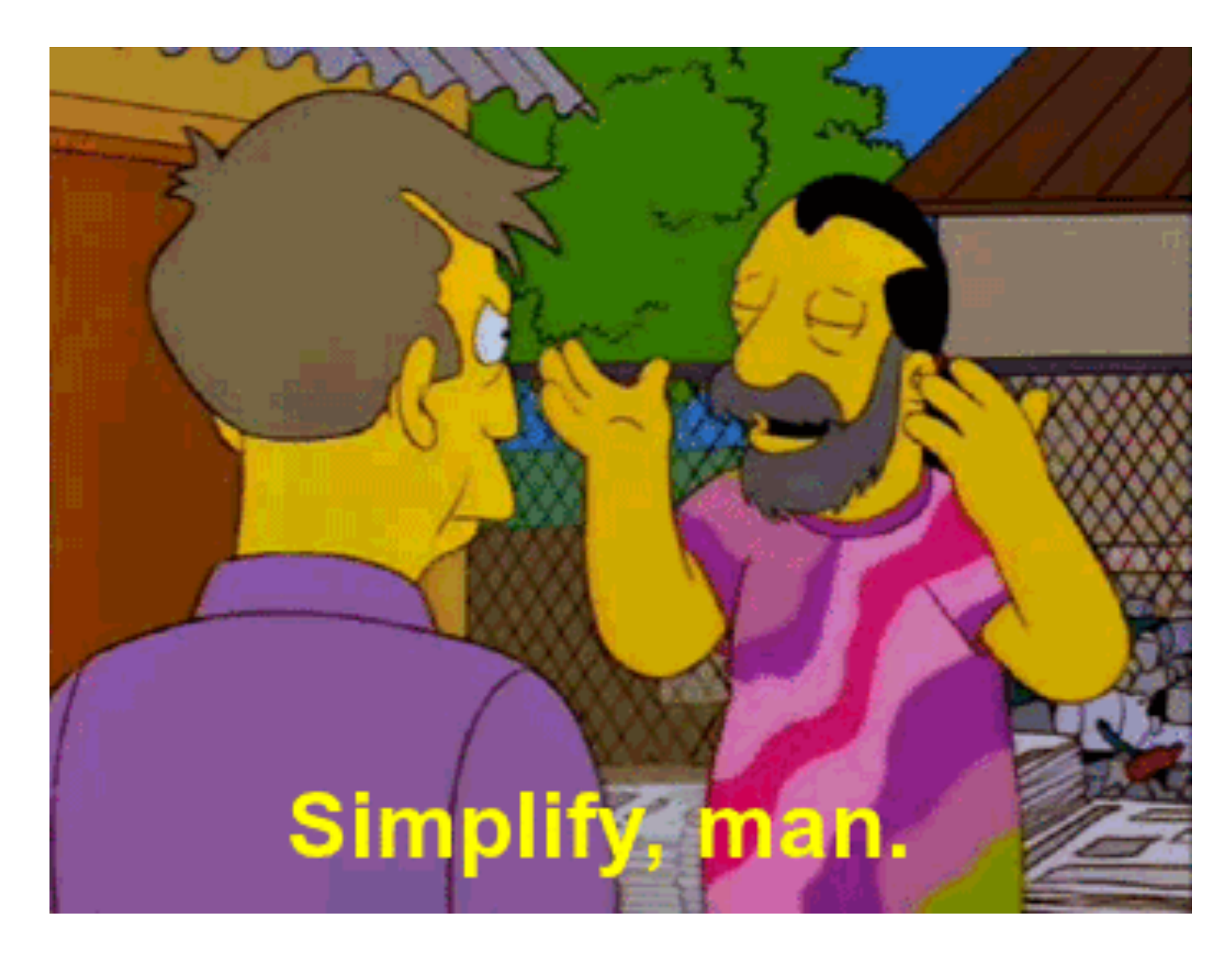

## Rappel : Le vocabulaire est dans un glossaire

Ne pas définir les termes utilisés dans le projet dans le glossaire, pas dans les flux

#### **Use Case**

#### **5. Enter Customer Information**

The system prompts the Customer to enter their *Customer Details*. The Customer enters the *Customer Details*. The Customer creates the account.

**Glossary Customer Details** Information that uniquely identifies and provides contact information for a customer located in the U.S.A. The information consists of Name, two address lines, city, state, ZIP code, and daytime phone numbor

### Relations entre cas d'utilisation

Au fur et à mesure que les cas d'utilisation sont documentés, des relations peuvent apparaître entre cas d'utilisation.

Mais elles n'expriment **JAMAIS un ordre** entre les cas d'utilisation

### Un UC **étend** « éventuellement » un autre UC

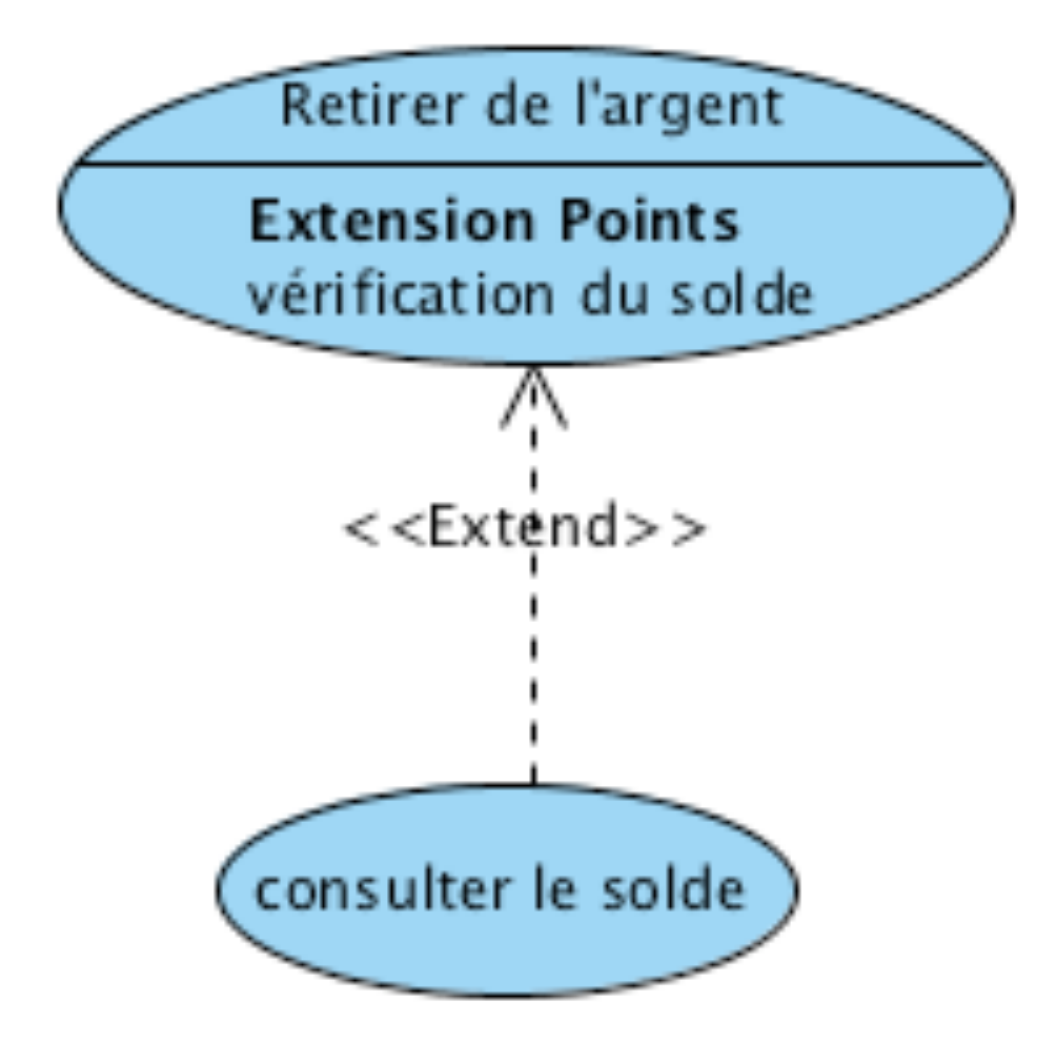

Les deux UC sont indépendants.

*Permettre au client de consulter son solde lorsqu'il retire de l'argent : extension optionnelle.*

Flot enrichi

8. Le GAB demande au client de saisir le montant *Point d'extension : consulter le solde* 9. Le client saisit le montant désiré de retrait

## Un exemple fil rouge

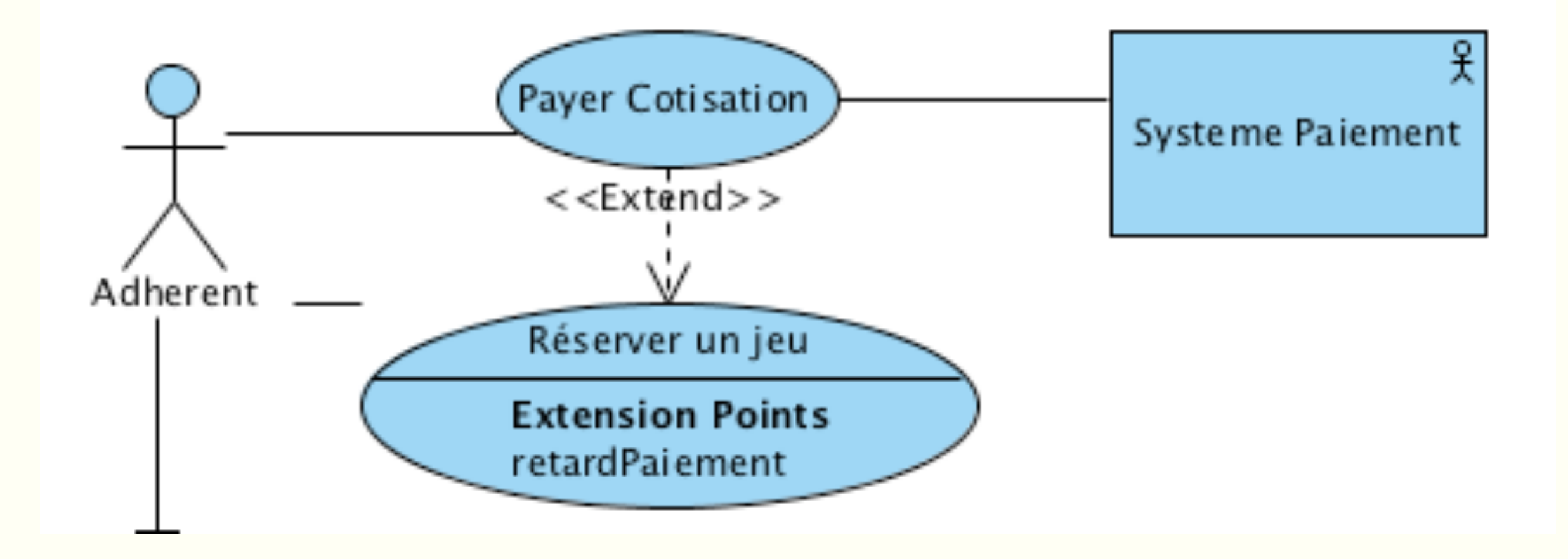

# Pour en savoir plus...

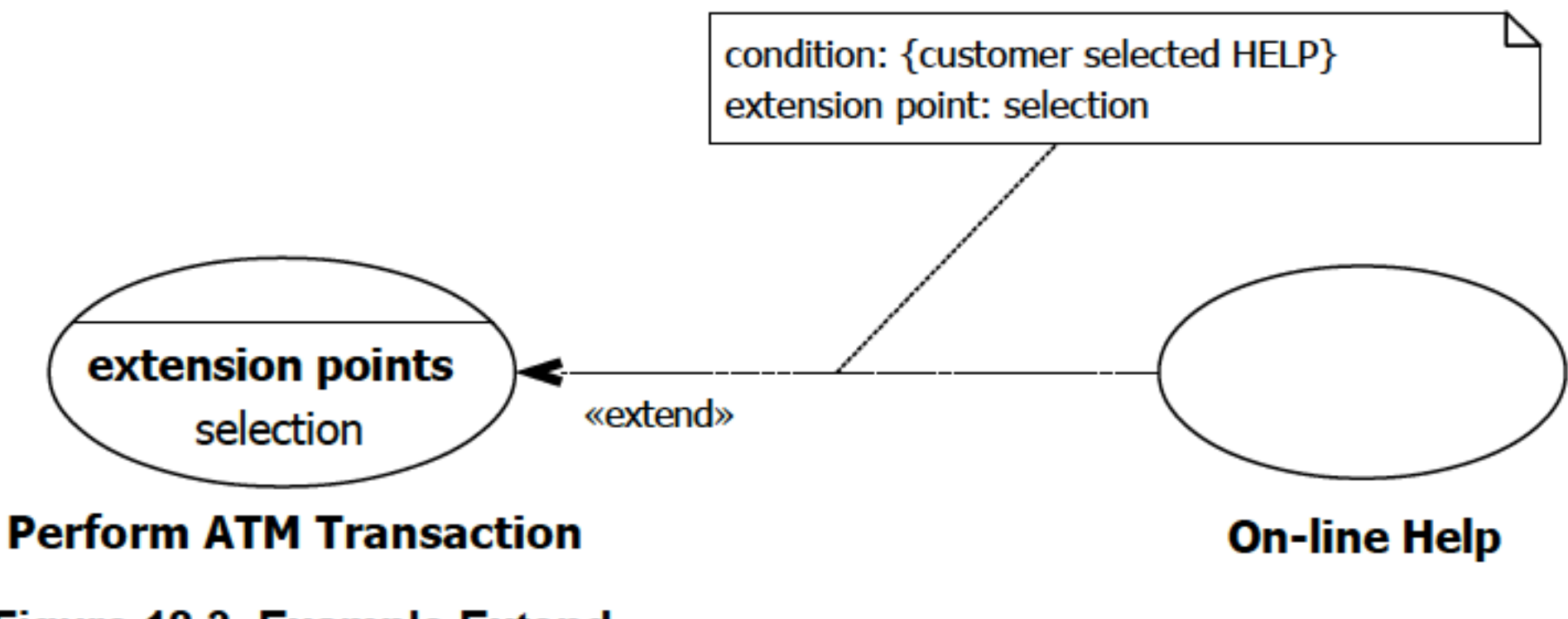

Figure 18.3 Example Extend

### Un UC **inclut** « toujours » un autre UC

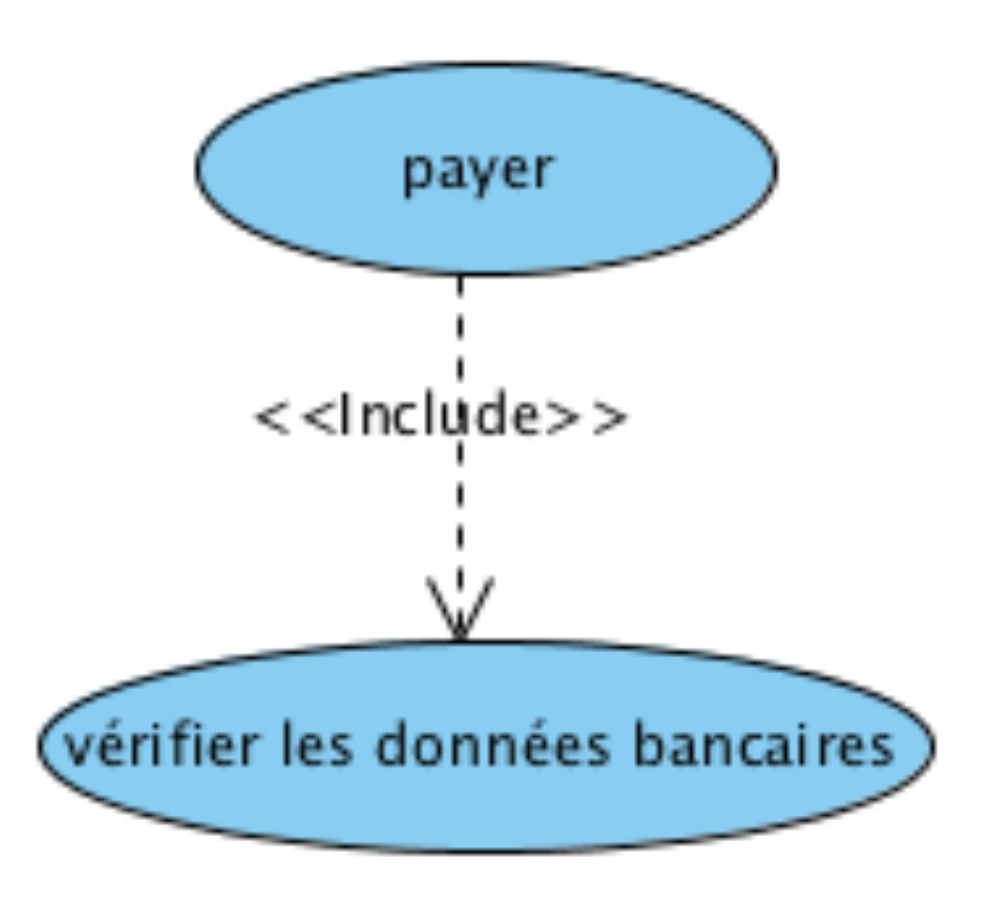

Flot :

- Le GAB vérifie les coordonnes bancaires 2. …..
- 3. Le client saisit la somme voulue

La relation *d'include* permet de factoriser une partie de la description d'un cas d'utilisation qui est commune à d'autres cas d'utilisation.

Un cas d'utilisation «inclus» n'est pas «optionnel».

*Lors du paiement il y toujours verification des données bancaires.*

### Un UC peut être réalisé différemment

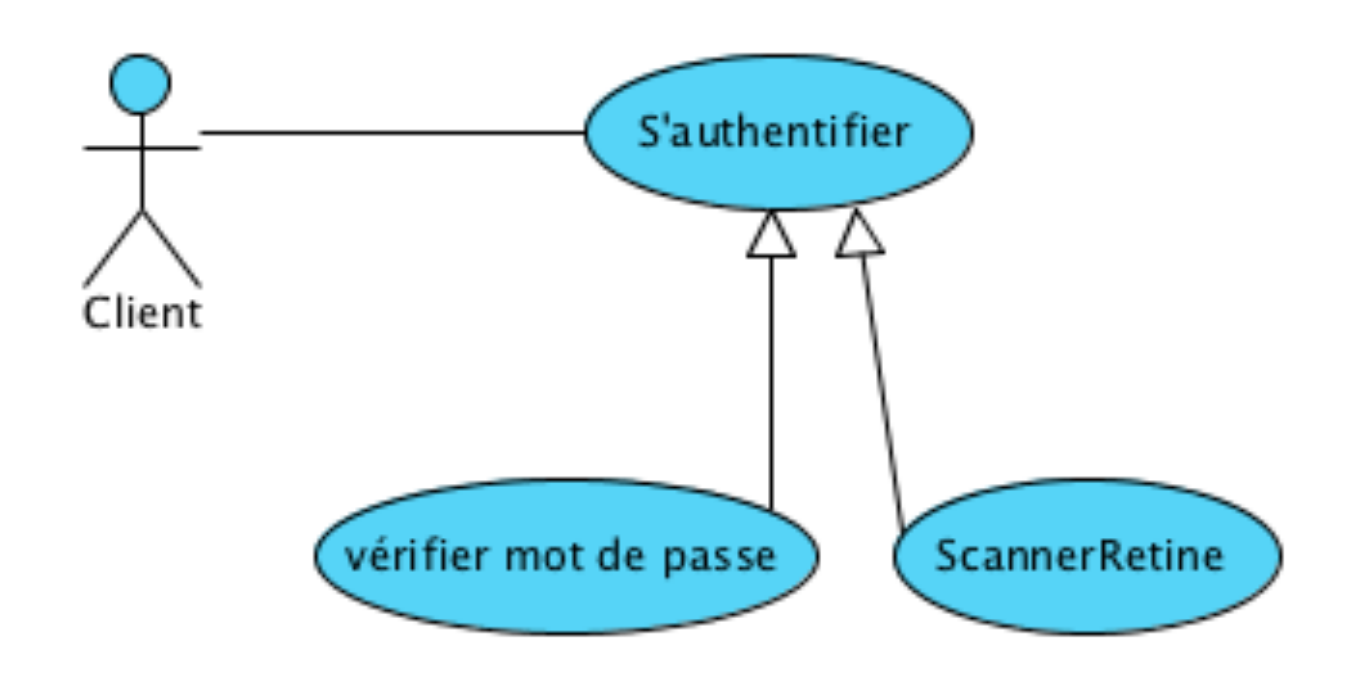

La relation de spécialisation permet d'expliciter différentes manières de «réaliser» un même cas d'utilisation

*On peut s'authentifier soit par mot de passe soit par scanne rétinien*

## Acteurs des UC étendus ou inclus

• Répéter les acteurs des cas d'utilisations principaux indique que les cas d'utilisation inclus ou étendus sont aussi accessibles directement (i.e. Ils font partie des cas d'utilisations principaux) sinon il ne faut pas répéter les acteurs des cas d'utilisations principaux au niveau des cas d'utilisation étendus ou inclus

58

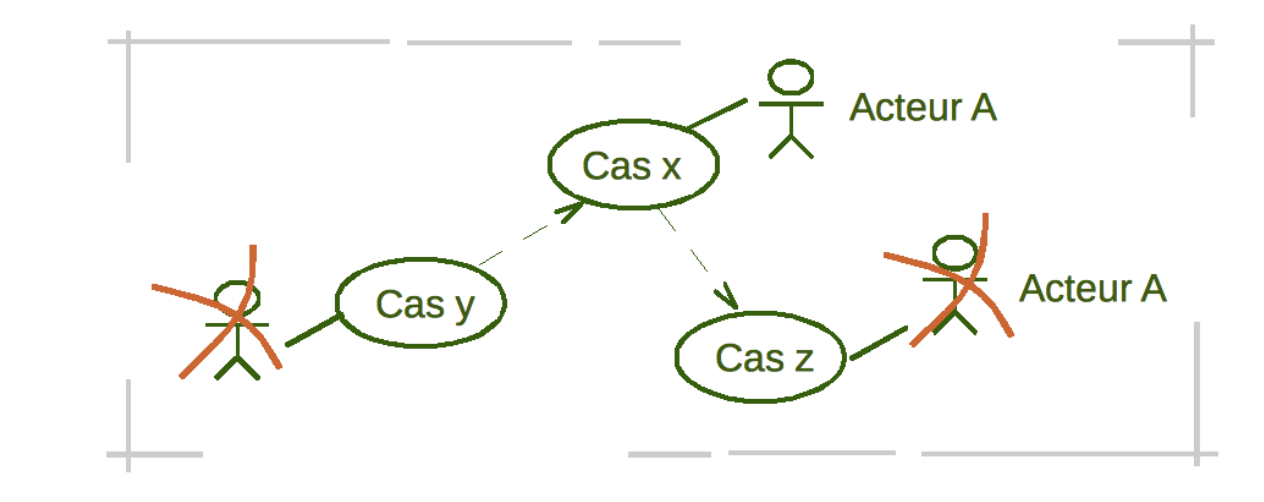